# *ApplicationManagement:2* **Service**

**For UPnP Version 1.0 Status: Standardized DCP (SDCP) Date: September 30, 2014 Service Template Version 3.0**

This Standardized DCP has been adopted as a Standardized DCP by the Steering Committee of the UPnP Forum, pursuant to Section 2.1(c)(v) of the UPnP Forum Membership Agreement. UPnP Forum Members have rights and licenses defined by Section 3 of the UPnP Forum Membership Agreement to use and reproduce the Standardized DCP in UPnP Compliant Devices. All such use is subject to all of the provisions of the UPnP Forum Membership Agreement.

THE UPNP FORUM TAKES NO POSITION AS TO WHETHER ANY INTELLECTUAL PROPERTY RIGHTS EXIST IN THE STANDARDIZED DCPS. THE STANDARDIZED DCPS ARE PROVIDED "AS IS" AND "WITH ALL FAULTS". THE UPNP™ FORUM MAKES NO WARRANTIES, EXPRESS, IMPLIED, STATUTORY, OR OTHERWISE WITH RESPECT TO THE STANDARDIZED DCPS, INCLUDING BUT NOT LIMITED TO ALL IMPLIED WARRANTIES OF MERCHANTABILITY, NON-INFRINGEMENT AND FITNESS FOR A PARTICULAR PURPOSE, OF REASONABLE CARE OR WORKMANLIKE EFFORT, OR RESULTS OR OF LACK OF NEGLIGENCE.

© 2014, UPnP Forum. All rights Reserved.

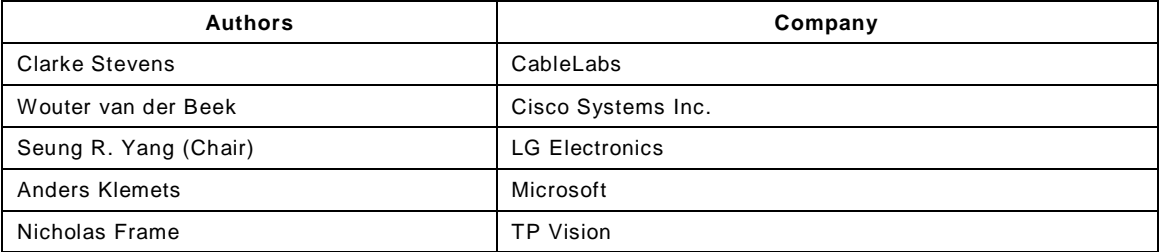

Note: The UPnP Forum in no way guarantees the accuracy or completeness of this author list and in no way implies any rights for or support from those members listed. This list is not the specifications' contributor list that is kept on the UPnP Forum's website.

# **CONTENTS**

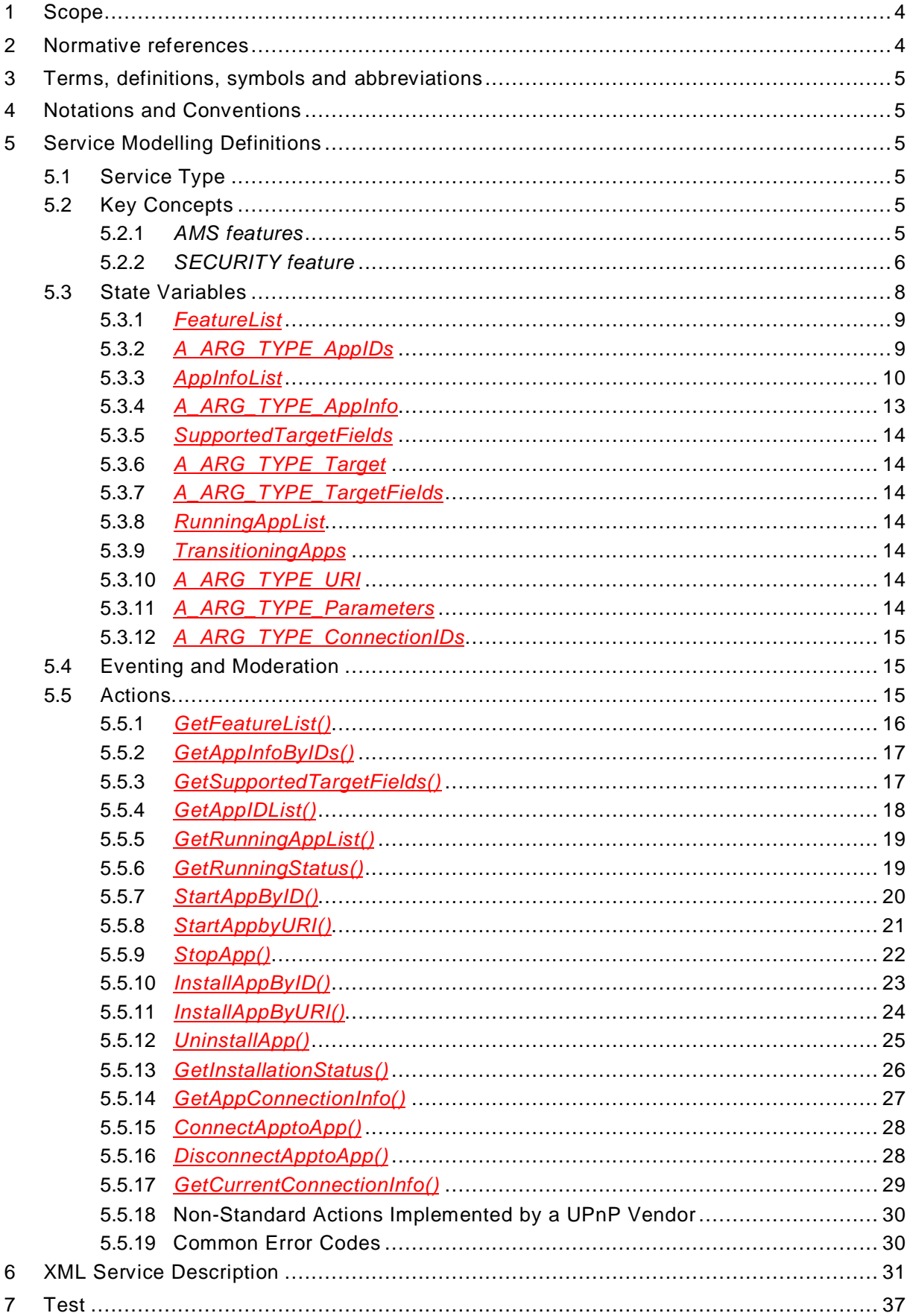

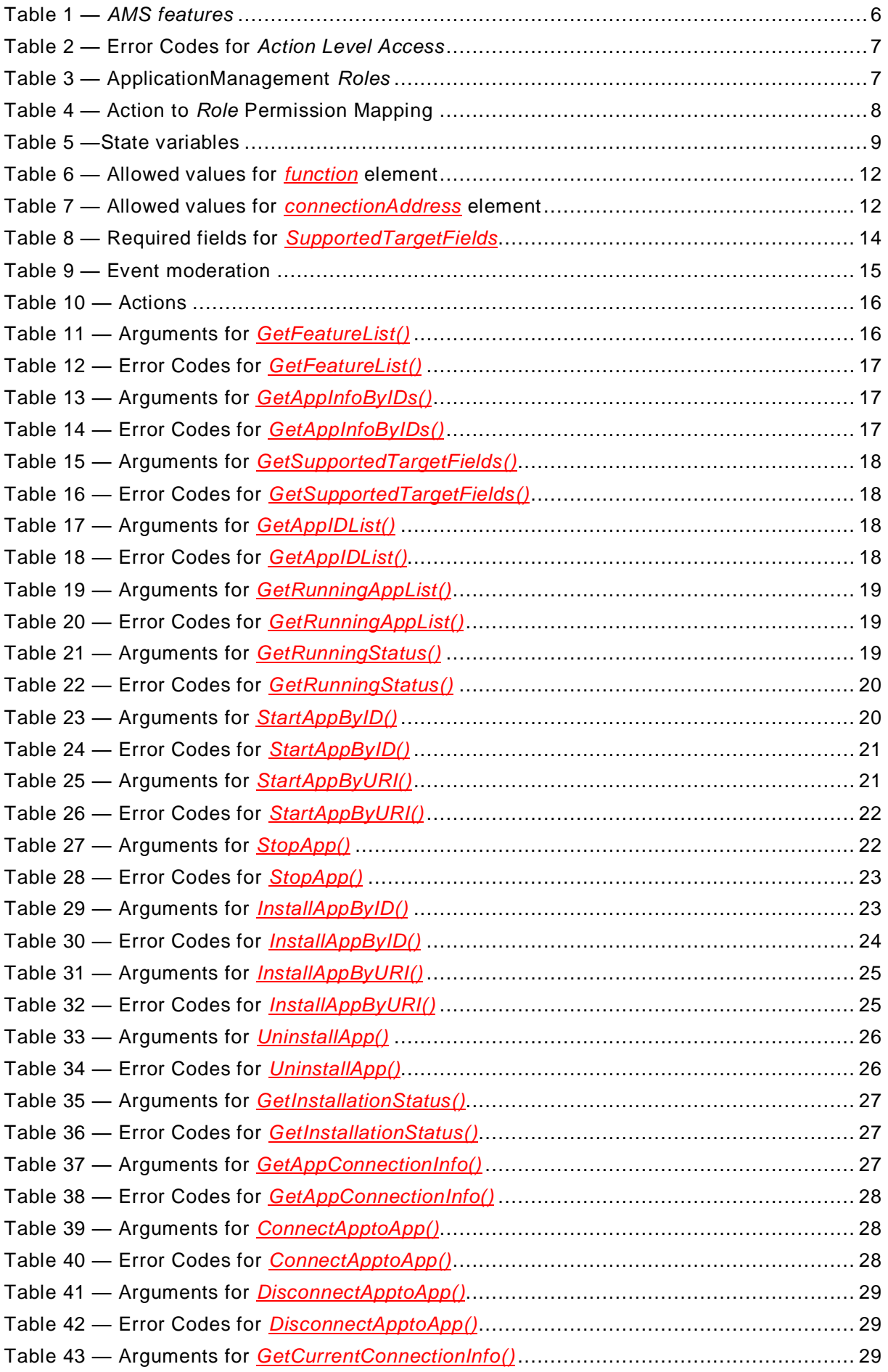

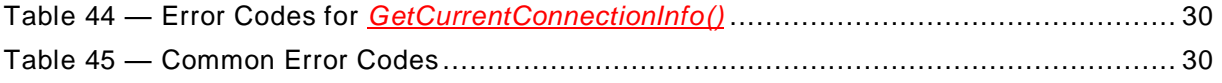

# **1 Scope**

This document specifies the characteristics of the UPnP networked service named *ApplicationManagement*, version *2*. This service definition is compliant with UPnP Device Architecture 1.0 [\[1\]](#page-3-0).

This service type enables to manage applications and the communications between applications providing various time-sensitive and interactive services including implementation-specific applications among various display devices, that is, Screen Devices [\[3\]](#page-3-1) and Screen Control Points..

Screen Devices shall implement this service [\[3\]](#page-3-1), but this service is allowed to be implemented for any UPnP devices as an add-on service.

# **2 Normative references**

The following documents, in whole or in part, are normatively referenced in this document and are indispensable for its application. For dated references, only the edition cited applies. For undated references, the latest edition of the referenced document (including any amendments) applies.

<span id="page-3-0"></span>[1] – *UPnP Device Architecture, version 1.0*, UPnP Forum, October 15, 2008. Available at: [http://www.upnp.org/specs/arch/UPnP-arch-DeviceArchitecture-v1.0-](http://www.upnp.org/specs/arch/UPnP-arch-DeviceArchitecture-v1.0-20081015.pdf) [20081015.pdf](http://www.upnp.org/specs/arch/UPnP-arch-DeviceArchitecture-v1.0-20081015.pdf).

Latest version available at: [http://www.upnp.org/specs/arch/UPnP-arch-DeviceArchitecture](http://www.upnp.org/specs/arch/UPnP-arch-DeviceArchitecture-v1.0.pdf)[v1.0.pdf.](http://www.upnp.org/specs/arch/UPnP-arch-DeviceArchitecture-v1.0.pdf)

<span id="page-3-2"></span>[2] – *Multi-Screen Architecture:1*, UPnP Forum, September 30, 2014. Available at: [http://www.upnp.org/specs/ms/UPnP-ms-MultiScreenArchitecture-v1-](http://upnp.org/specs/ms/UPnP-ms-MultiScreenArchitecture-v1.pdf) [20140930.pdf.](http://upnp.org/specs/ms/UPnP-ms-MultiScreenArchitecture-v1.pdf)

Latest version available at: [http://www.upnp.org/specs/ms/UPnP-ms-MultiScreenArchitecture](http://www.upnp.org/specs/ms/UPnP-ms-MultiScreenArchitecture-v1.pdf)[v1.pdf.](http://www.upnp.org/specs/ms/UPnP-ms-MultiScreenArchitecture-v1.pdf)

<span id="page-3-1"></span>[3] – *ScreenDevice:2*, UPnP Forum, September 30, 2014. Available at: [http://www.upnp.org/specs/ms/UPnP-ms-ScreenDevice-v2-Device-20140930.pdf.](http://upnp.org/specs/ms/UPnP-ms-ScreenDevice-v2-Device.pdf)

Latest version available at: [http://www.upnp.org/specs/ms/UPnP-ms-ScreenDevice-v2-](http://www.upnp.org/specs/ms/UPnP-ms-ScreenDevice-v2-Device.pdf) [Device.pdf.](http://www.upnp.org/specs/ms/UPnP-ms-ScreenDevice-v2-Device.pdf)

<span id="page-3-4"></span>[4] – *IETF RFC 3986, Uniform Resource Identifiers (URI): Generic Syntax*, January 2005. Available at: [http://www.ietf.org/rfc/rfc3986.txt.](http://www.ietf.org/rfc/rfc3986.txt)

<span id="page-3-5"></span>[5] – *IETF RFC 1738, Uniform Resource Locators (URL)*, December 1994. Available at: [http://www.ietf.org/rfc/rfc1738.txt.](http://www.ietf.org/rfc/rfc1738.txt)

<span id="page-3-6"></span>[6] – *IETF RFC 6455, The WebSocket Protocol*, December 2011. Available at: [http://www.ietf.org/rfc/rfc6455.txt.](http://www.ietf.org/rfc/rfc6455.txt)

[7] – *IETF RFC-6120, Extensible Messaging and Presence Protocol XMPP: Core*, March 2011. Available at<http://tools.ietf.org/html/rfc6120>

<span id="page-3-7"></span>[8] – *MediaRenderer:3*, UPnP Forum, March 31, 2013.

Available at: http://www.upnp.org/specs/av/UPnP-av-MediaRenderer-v3-Device-20130331.pdf. Latest version available at: [http://www.upnp.org/specs/av/UPnP-AV-MediaRenderer-v3-](http://www.upnp.org/specs/av/UPnP-AV-MediaRenderer-v3-Device.pdf) [Device.pdf.](http://www.upnp.org/specs/av/UPnP-AV-MediaRenderer-v3-Device.pdf)

<span id="page-3-3"></span>[9] – *DeviceProtection:1*, UPnP Forum, December 31, 2010. Available at: http://www.upnp.org/specs/gw/UPnP-gw-DeviceProtection-v1-Service-20110224.pdf.

Latest version available at: http://www.upnp.org/specs/gw/UPnP-gw-DeviceProtection-v1- Service.pdf.

<span id="page-4-1"></span>[10] – *XML Schema for FeatureList XML Structures*, UPnP Forum, September 30, 2014. Available at: http://www.upnp.org/ [schemas/ms/FeatureList-v1-20140930.xsd.](http://upnp.org/%20schemas/ms/FeatureList-v1.xsd) Latest version available at: http://www.upnp.org/ [schemas/ms/FeatureList.xsd.](http://upnp.org/%20schemas/ms/FeatureList.xsd)

<span id="page-4-2"></span>[11] – *XML Schema for AppInfoList XML Structures*, UPnP Forum, September 30, 2014. Available at: http://www.upnp.org/ [schemas/ms/AppInfoList-v2-20140930.xsd.](http://upnp.org/%20schemas/ms/AppInfoList-v2.xsd) Latest version available at: http://www.upnp.org/ [schemas/ms/AppInfoList.xsd.](http://upnp.org/%20schemas/ms/AppInfoList.xsd)

# **3 Terms, definitions, symbols and abbreviations**

For the purposes of this document, the terms and definitions given in the UPnP Device Architecture [\[1\]](#page-3-0), the Multi-Screen Architecture:1 [\[2\]](#page-3-2) and the following apply.

### **3.1 Terms specific to ApplicationManagement**

### **3.1.1** *AMS features*

A set of extended functionalities for the ApplicationManagement service with additional requirements beyond the general ApplicationManagement service mechanisms (see subclause [5.2.1\)](#page-4-0).

### **3.1.2** *SECURITY feature*

One of *AMS features* and an extension of the DeviceProtection service [\[9\]](#page-3-3) to the actions (*Action Level Access*) of the ApplicationManagement service (see subclause [5.2.2\)](#page-5-0).

#### **3.1.3** *AM Roles*

Access level of a *Control Point* or *User Identity* to authorize a specific set of the ApplicationManagement actions (see subclauses [5.2.2.1](#page-6-0) and [5.2.2.2\)](#page-6-1).

### **3.1.4 Application**

A software program designed to help people perform an activity.

### **3.1.5 Native Application**

A type of application running directly on an OS platform. Typically, it needs to be installed before it can be started.

### **3.1.6 Web Application**

A type of application typically written with web-native languages such as HTML, JavaScript and so on. It runs directly in a web browser. Typically, it does not need to be installed before it can be started.

### **4 Notations and Conventions**

See the Multi-Screen Architecture:1 [\[2\]](#page-3-2).

### **5 Service Modelling Definitions**

### **5.1 Service Type**

The following service type identifies a service that is compliant with this template:

**urn:schemas-upnp-org:service**:*ApplicationManagement:2*

#### **5.2 Key Concepts**

### <span id="page-4-0"></span>**5.2.1** *AMS features*

This subclause defines a set of extended functionalities for the ApplicationManagement service, called *AMS features*. These features have additional requirements beyond the general ApplicationManagement service mechanisms to ensure interoperability. When an

implementation supports a specific *AMS feature*, it shall support that feature according to the rules in this subclause.

Each *AMS feature* shall have an integer version number. Later versions – indicated by a larger version number – shall support the full functionality of all earlier, lower-numbered versions in the same way as the earlier version (that is, shall be backward compatible). See subclause [5.3.1](#page-8-0) and the schema [\[10\]](#page-4-1) for more details.

| <b>Feature Name</b>     | Version | <b>Description</b>                                | <b>Requirements</b>                                                                                                    |
|-------------------------|---------|---------------------------------------------------|----------------------------------------------------------------------------------------------------|
| Default<br>(no feature) |         | Default functionalities                           | GetAppInfoByID()<br>GetSupportedTargetFields()<br><u> GetAppIDList()</u><br>and the related state variables                          |
| START                   | 1       | Application-starting<br>related functionalities   | StartAppByID()<br>StartAppByURL()<br>StopApp()<br>GetRunningAppList()<br>GetRunningStatus()<br>and the related state variables       |
| INSTALL                 | 1       | Application-installing<br>related functionalities | <u> InstallAppByID()</u><br>InstallAppByURI()<br>UninstallApp()<br>GetInstallationStatus()<br>and the related state variables        |
| CONNECT                 | 1       | Application-connecting<br>related functionalities | GetAppConnectionInfo()<br>ConnectApptoApp()<br>DisconnectApptoApp()<br>GetCurrentConnectionInfo()<br>and the related state variables |
| <b>SECURITY</b>         | 1       | <b>Action Level Access</b>                        | See subclause 5.2.2.                                                                                                    |

**Table 1 —** *AMS features*

If an ApplicationManagement service implementation supports an *AMS feature*, it shall support the associated requirements described in Table 1. In addition, each action is allowed to be supported only if its associated *AMS feature* is supported. I.e. all the actions associated with an *AMS feature* shall be supported simultaneously, or none of them is allowed to be supported.

An ApplicationManagement service implementation is allowed to support multiple *AMS features*. The Default functionalities described in Table 1 shall be supported by default without association with any *AMS feature*. The *START feature* shall be supported by the ApplicationManagement service version 2.

### <span id="page-5-0"></span>**5.2.2** *SECURITY feature*

The *SECURITY feature* is an extension of the DeviceProtection service [\[9\]](#page-3-3) to the actions (*Action Level Access*) of the ApplicationManagement service. The *SECURITY feature* is only allowed to be supported on a device which also implements the DeviceProtection service [\[9\]](#page-3-3), and not allowed otherwise.

By defining *Action Level Access* based on the *Roles* defined by the DeviceProtection service [\[9\]](#page-3-3) and the ApplicationManagement service, a ScreenDevice is able to restrict access from unidentified Control Points or Users, and to differentiate access levels for identified Control Points or Users with different *Roles*. Additionally, an implementation may define other vendor *Roles* with other *Action Level Access*.

If a Control Point has at least one *Role* that is not restricted from invoking a specific action, then it is said to have *Action Level Access*. Otherwise, the ApplicationManagement service

implementation shall issue the error code 606 (see the UPnP Device Architecture [\[1\]](#page-3-0)) in response to the action invocation.

| errorCode | errorDescription         | <b>Description</b>                                                                         |
|-----------|--------------------------|--------------------------------------------------------------------------------------------|
| 400-499   | TBD                      | See clause 3 in the UPnP Device Architecture [1].                                          |
| 500-599   | TBD                      | See clause 3 in the UPnP Device Architecture [1].                                          |
| 606       | Action not<br>authorized | Action not authorized: The Control Point does not have privileges to<br>invoke this action |

**Table 2 — Error Codes for** *Action Level Access*

### <span id="page-6-0"></span>*5.2.2.1 AM* **(ApplicationManagement)** *Roles*

The following Table [3](#page-6-2) lists pre-defined *AM Roles* for the *SECURITY feature.* These *Roles*  shall be supported when the *SECURITY feature* is implemented. This list of pre-defined *Roles*  may be extended by the implementer with additional *vendor-defined Roles*.

<span id="page-6-2"></span>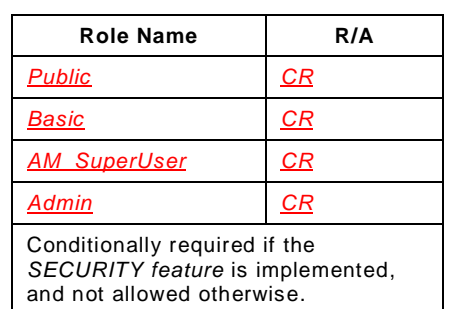

#### **Table 3 — ApplicationManagement** *Roles*

The *Public Role* is defined in the DeviceProtection service [\[9\]](#page-3-3). This role is assigned limited read-related action permissions including actions revealing non-personalized information among the ApplicationManagement service state variables to control points (see Table 4 for details). This is the default DeviceProtection service *Role* and therefore default *AM Role*.

The *Basic Role* is defined in the DeviceProtection service [\[9\]](#page-3-3). This *Role* is assigned full readrelated action permissions including actions revealing information among the ApplicationManagement service state variables to control points. This *Role* is also assigned limited write-related action permissions including actions changing non-installation-related information among the ApplicationManagement service state variables (see Table 4 for details).

The *AM\_SuperUser Role* is defined in the ApplicationManagement service. This *Role* is assigned full *Action Level Access* (see Table 4 for details). Assignment of the *AM\_SuperUser Role* to an unrecognized *User* or *Control Point Identity* is not allowed.

The *Admin Role* is defined by the DeviceProtection service [\[9\]](#page-3-3). The *Admin Role* has no effect with regards to the ApplicationManagement actions. However, a Control Point with the *Admin Role* is allowed to add the *Roles* to any *User* or *Control Point Identity* enabling this *Identity* to have proper permissions for all ApplicationManagement service actions.

### <span id="page-6-1"></span>**5.2.2.2** *Restrictable***/***Non-Restrictable* **Actions and** *Action Level Access*

ApplicationManagement actions are defined as *Restrictable* or *Non-Restrictable* (see Table 4) only when the *SECURITY feature* is supported.

The Table 4 shows ApplicationManagement actions accessible to a *User* or *Control Point Identity* assigned each of the *Roles*. A *User* or *Control Point Identity* possessing more than one of these *Roles* would be allowed to access to any action permitted by any of the assigned *Roles*. A *YES* value indicates that *Action Level Access* shall be granted by the corresponding *Role*, while a *NO* value indicates that *Action Level Access* shall not granted by this Role. Note that a *NO* value does not explicitly prohibit *Action Level Access*. That is, another *Role* that a *User* or *Control Point Identity* possesses may permit *Action Level Access*.

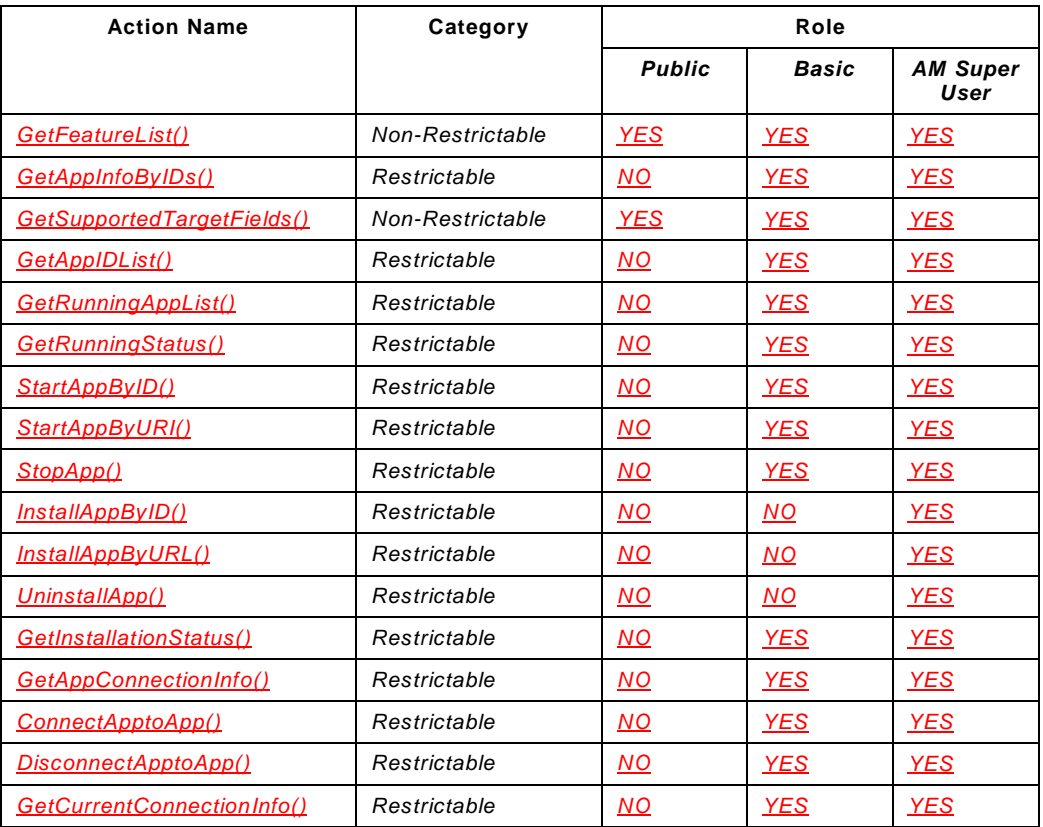

# **Table 4 — Action to** *Role* **Permission Mapping**

# **5.3 State Variables**

Note: For a first-time reader, it might be more helpful to read the action definitions before reading the state variable definitions.

### **Table 5 —State variables**

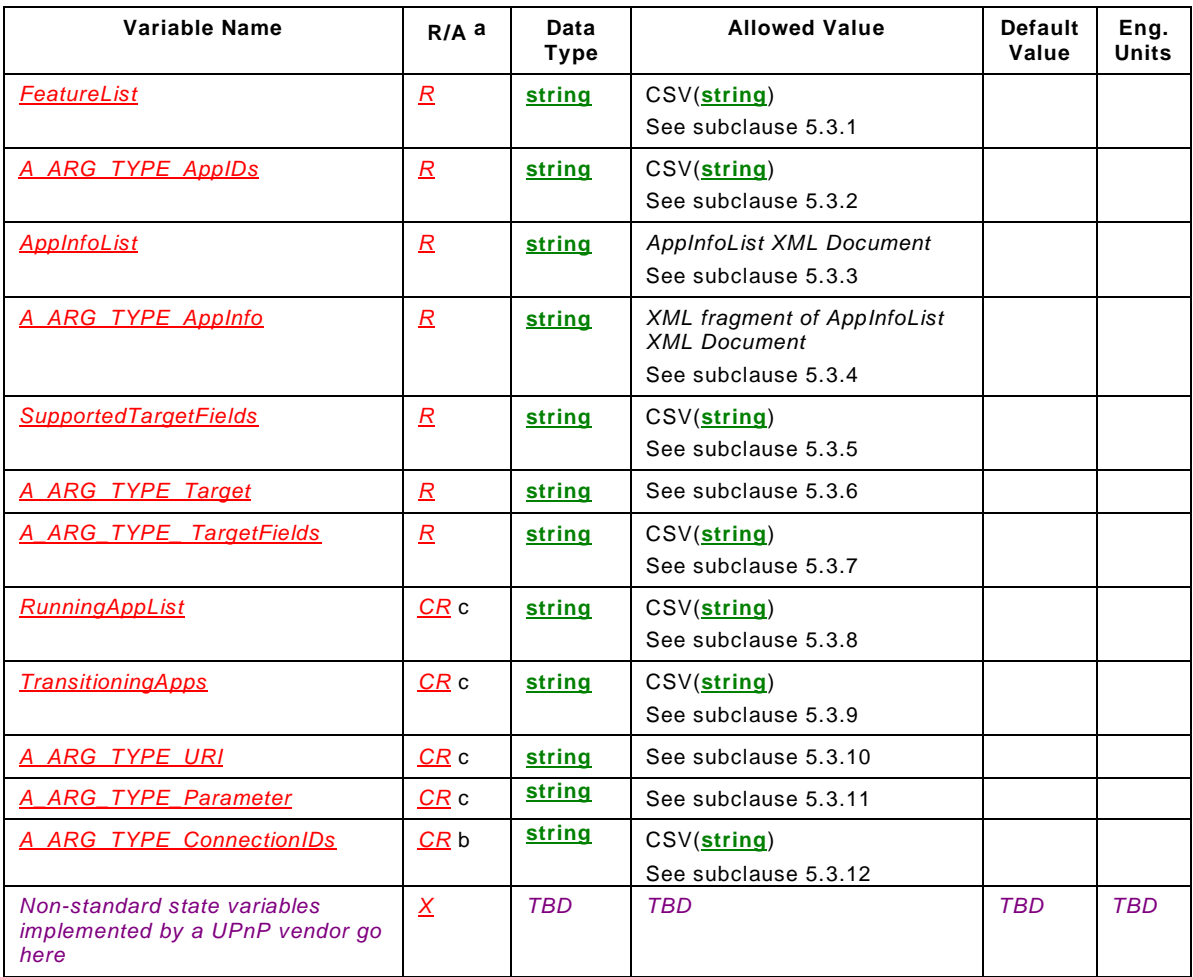

<span id="page-8-1"></span><sup>a</sup> For a device this column indicates whether the state variable shall be implemented or not, where  $R =$ required,  $\underline{A}$  = allowed,  $\underline{C}R$  = conditionally required,  $\underline{C}A$  = conditionally allowed,  $\underline{X}$  = Non-standard, add  $\underline{-D}$ when deprecated (e.g., *R-D*, *A-D*).

<span id="page-8-3"></span>b *CR* = conditionally required. See referenced subclause for implementation requirements.

c *CR* = conditionally required. In fact required since the condition is required for this specification. See referenced subclause for implementation requirements.

# <span id="page-8-0"></span>**5.3.1** *FeatureList*

This conditionally required state variable shall be supported if any of the *AMS features* is supported, and allowed otherwise. The state variable enumerates the *AMS features* supported by this ApplicationManagement service (see subclause [5.2.1](#page-4-0) for details). The following is the XML template for the *FeatureList* state variable. See the schema in [\[10\]](#page-4-1) for more details on the structure.

```
<?xml version="1.0" encoding="UTF-8"?>
<FeatureList
xmlns="urn:schemas-upnp-org:ms:FeatureList"
 xmlns:xsi="http://www.w3.org/2001/XMLSchema-instance"
 xsi:schemaLocation="
   urn:schemas-upnp-org:ms:FeatureList
      http://www.upnp.org/schemas/ms/FeatureList.xsd"> 
   <feature name="Feature Name" version="Feature Version"></feature>
</FeatureList>
```
# <span id="page-8-2"></span>**5.3.2** *A\_ARG\_TYPE\_AppIDs*

This required state variable provides type information for the various *application@id*-related arguments in various actions. This state variable is a CSV list of the *application@id* values defined in the *AppInfoList* state variable (see subclause [5.3.3\)](#page-9-0).

#### <span id="page-9-0"></span>**5.3.3** *AppInfoList*

This required state variable contains overall information of applications which a Screen Device is having for *multi-screen services*. The following is the XML template for the *AppInfoList* state variable. See the schema in [\[11\]](#page-4-2) for more details on the structure.

```
<?xml version="1.0" encoding="UTF-8"?>
<AppInfoList
 xmlns="urn:schemas-upnp-org:ms:AppInfoList"
 xmlns:xsi="http://www.w3.org/2001/XMLSchema-instance"
 xsi:schemaLocation="
   urn:schemas-upnp-org:ms:AppInfoList
      http://www.upnp.org/schemas/ms/AppInfoList.xsd"> 
   <application id="Unique Identifier of the Application">
       <marketAppID market="Market Name Providing the Application"
       version="Application Version">
          Market-assigned ID of Application</marketAppID>
       <friendlyName language="Language of friendlyName">
          Short User-friendly Title</friendlyName>
       <alternativeID org="Organization Name">Standard Organization-assigned ID of 
          Application</alternativeID>
      <function org="Organization Name">Standard Organization-assigned ID of 
          functionality implemented by Application</function>
      <runningStatus>Activation Status of Application</runningStatus>
      <startURI deviceType="Applicable Device Type">URI for Activation of the 
          Application</startURI>
      <installationStatus>Installation Status of Application</installationStatus>
       <downloadingProgress>Percentage of the Application that has been
          downloaded</downloadingProgress>
      <installationProgress>Percentage of the Application that has been
          installed</installationProgress>
       <installationURI deviceType="Applicable Device Type">URI for Installation of
          the Application</installationURI>
       <usagePolicy>Restriction Information</usagePolicy>
       <apptoAppInfo>
          <matchingProtocolName>User-friendly protocol name</matchingProtocolName>
          <protocol required="1 or 0">Protocol name</protocol>
          <connectionAddress>Information needed to establish a connection to the
             Application</connectionAddress>
      </apptoAppInfo>
       <iconList>
          <icon>
             <mimetype>MIME type of Application image</mimetype>
             <width>Width of Application image, in pixels</width>
             <height>Height of Application image, in pixels</height>
             <depth>Bit-depth of Application image, in bits</depth>
             <url>HTTP URL for downloading Application image</url>
          </icon>
      </iconList>
   </application>
</AppInfoList>
```
#### **<xml>**

Allowed. Case sensitive.

#### **<AppInfoList>**

Required. <XML>. Shall include a namespace declaration for the XML Schema for AppInfoList XML Structures [\[11\]](#page-4-2) ("urn:schemas-upnp-org:ms:AppInfoList"). Shall include zero or more of the following elements.

#### **<application>**

Required. <XML>. Shall appear once for each application. Contains the following attributes and sub-elements:

#### **@id**

Required. xsd:string. Provide a unique identity (i.e., UUID. See the UPnP Device Architecture [\[1\].](#page-3-0)) for the application within the ApplicationManagement service.

#### **<marketAppID>**

Allowed. xsd:string. Provides the identifier of an application which is assigned by an application market. Contains the following attributes:

#### **@market**

Required. xsd:string. Indicates the identification of the digital distribution platform which the application is provided by.

#### **@version**

Required. xsd:string. Provides a version of the application. This is a literal string that denotes a version. String comparison will be done to determine if a version is higher. For example, 123.345.456 is higher than 123.245.999, BetaVersion\_1 is higher than Alphaversion\_2.

#### **<friendlyName>**

Required. xsd:string. Provides a short description (e.g., title) of the application for end user. Shall appear once for each different friendly name. This value can be used for Screen Control Point(s) to search an appropriate application when the <*marketAppID*> element is not correctly interpreted. May be localized (see *@language*).

#### **@language**

Allowed. xsd:string. Indicates the language of the <*friendlyName*> element. See RFC 1766 language tag(s).

#### **<alternativeID>**

Allowed. xsd:string. Provides an identifier of the application used for standard organizations. Shall appear once for each different alternative ID.

**@org**

Required. xsd:string. Provides the domain name of the organization using the <*alternativeID*> value.

#### **<function>**

Allowed. xsd:string. Provides an identifier of the functionality implemented by the application. Shall appear once for each different functionality identifier. See [Table f](#page-11-0)or details.

#### **@org**

Required. xsd:string. Provides the domain name of the organization that has defined the <*function*> value.

#### **<runningStatus>**

Conditionally required. Shall be supported if the *START feature* is supported, and allowed otherwise. xsd:string. Indicates the activation status of the application on the Screen Device. The allowed values are "*Inactive*", "*Transitioning*", "*Transitioning\_Pending\_Input*", "*Running*", and "*Unknown*".

#### **<startURI>**

Allowed. xsd:anyURI. Contains a URI which Screen Control Point(s) can access in order to start the application. Shall appear once for each different device type.

#### **@deviceType**

Required. xsd:string. Indicates the device type which the application is applicable to. The allowed values are "Both", "Main\_Screen\_Device", and "Companion

#### **<installationStatus>**

Conditionally required. xsd:string. Shall be supported if the *INSTALL feature* is supported, and allowed otherwise. Indicates the installation status of the application specified by the <*appID*> element on the MainScreen Device. The allowed values are "*Not\_Downloaded*", "*Downloading*", "*Downloading\_Pending\_Input*", "*Not\_Installed*", "*Installing*", "*Installing\_Pending\_Input*", "*Installed*", and "*Unknown*". The values of " *Not\_Downloaded*", "*Downloading*" and "*Downloading\_Pending\_Input*" are applicable only to applications which need to be downloaded for installation. For those applications, the value of "*Not\_Installed*" indicates a status that the application has been downloaded but not been installed yet. For applications which do not need installation to be activated, this element shall have the value of "*Installed*".

#### **<downloadingProgress>**

Allowed. xsd:unsignedShort.. Allowed to appear only if the <*installationStatus*> element has the "*Downloading*" value, and not allowed otherwise. Indicates a percentage value representing the progress of the download. Allowed to have an integer value from "*0*" to "*100*". "*0*" means no byte downloaded yet, and "*100*" means fully downloaded. The determination of this value is implementation specific, for example based on the number of bytes processed.

#### **<installationProgress>**

Allowed. xsd:unsignedShort.. Allowed to appear only if the <*installationStatus*> element has the "*Installing*" value, and not allowed otherwise. Indicates a percentage value representing the progress of the Installation. Allowed to have an integer value from "*0*" to "*100*". "*0*" means not installed at all and "*100*" means fully installed. The determination of this value is implementation specific, for example based on the number of bytes processed.

#### **<installationURI>**

Allowed. xsd:anyURI. Contains a URI which Screen Control Point(s) can access in order to install the application. Shall appear once for each different device type.

#### **@deviceType**

Required. xsd:string. Indicates the device type which the application specified by <*appID*> element is applicable to. The allowed values are "*Both*", "*Main Screen Device*", and "*Companion Screen Device*".

#### **<usagePolicy>**

Allowed. xsd:string. Indicates permission related information for using the application. The allowed values are "*No\_Restriction*", "*Purchase\_Required*", "*Trial\_Only*", "*Parental\_Consent\_Required*", "*Sign-in\_Required*" and "*Unknown*".

#### **<apptoAppInfo>**

Conditionally required. <XML>. Shall be supported if the *CONNECT feature* is supported, and allowed otherwise. Shall be supported at least when the <*runningStatus*> is set to "*Running*". Provides the information to make an app-to-app connection to the application. Shall appear once for each different connection information. Contains all of the following attribute and sub-element:

#### **<matchingProtocolName>**

Required. xsd:string. Provides a *vendor/organization-defined* protocol name used for the App-to-App communication over a transport layer specified by the <*protocol*> element. This contains the ICANN assigned domain name owned by the vendor/organization followed by underscore " " and the version number of the application's communication protocol. This field can be used to find a communication-compatible application(s).

#### **<protocol>**

Required. xsd:string. Provides the protocol of the transport layer for the App-to-App communication. The allowed values are "*HTTP*", "*Websocket*", "*XMPP*", "*UPnP*" and v*endor-defined*.

#### **@required**

Required. xsd:boolean. Indicates whether the Screen Control Point is required to use the communication channel described in the <*protocol*> to communicate to the running application. "*1*" means that the <*protocol*> is required and "*0*" means that it is not required.

#### **<connectionAddress>**

Allowed. xsd:string. Provides the access information for the App-to-App communication. The syntax of this element varies depending on the value of the <*protocol*>. See [Table](#page-11-1) for details. Note that when the <*runningStatus*> is not set to "*Running*", this element is allowed to be omitted. The omission of this element is implementation dependent.

#### **<iconList>**

Allowed. <XML>. Contains the following subelements:

#### **<icon>**

Recommended. <XML>. Icon to depict the application in a Screen Control Point UI. Icon sizes to support are vendor-specific. Shall appear once for each different icon. Contains the following sub elements:

#### **<mimetype>**

Required. xsd:string. Icon's MIME type (cf. RFC 2045, 2046, and 2387). Single MIME image type. At least one icon should be of type "image/png" (Portable Network Graphics, see IETF RFC 2083).

#### **<width>**

Required. xsd:unsignedInt. Horizontal dimension of icon in pixels.

#### **<height>**

Required. xsd:unsignedInt. Vertical dimension of icon in pixels.

#### **<depth>**

Required. xsd:unsignedInt. Number of color bits per pixel.

#### **<url>**

Required. xsd:anyURI. Pointer to icon image. Retrieved via HTTP. Shall be relative to the URL at which the device description is located in accordance with section 5 of RFC 3986. Specified by UPnP vendor.

#### **Table 6 — Allowed values for** *function* **element**

<span id="page-11-0"></span>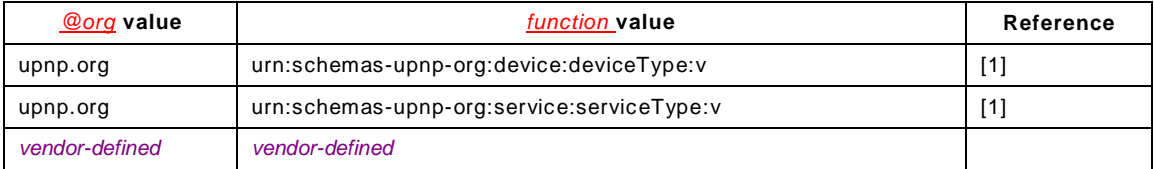

#### **Table 7 — Allowed values for** *connectionAddress* **element**

<span id="page-11-1"></span>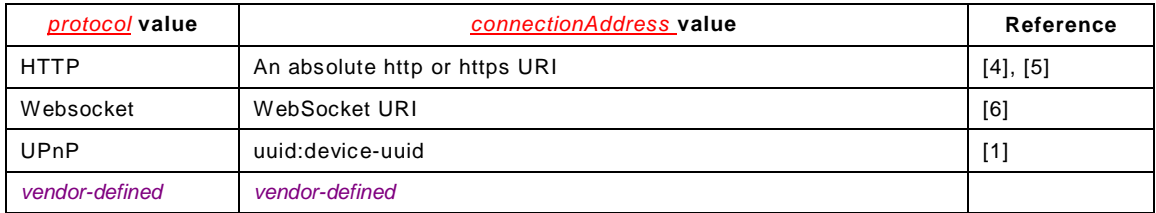

The following is an example where the *AppInfoList* state variable contains information about two applications, "SimpleMediaPlayer" and "AdvancedMediaPlayer".

# **Example**:

```
<?xml version="1.0" encoding="UTF-8"?>
\zetaAppInfoList
xmlns="urn:schemas-upnp-org:ms:AppInfoList"
 xmlns:xsi="http://www.w3.org/2001/XMLSchema-instance"
 xsi:schemaLocation="
   urn:schemas-upnp-org:ms:AppInfoList
      http://www.upnp.org/schemas/ms/AppInfoList.xsd"> 
   <application id="F58E1D3B-859A-40EC-928E-A5889EF0B458">
      <marketAppID market="MyAppStore" version="1">
          SimpleMediaPlayer/OSZ/64bit/v1</marketAppID>
      <friendlyName>Simple Media Player</friendlyName>
      <runningStatus>Inactive</runningStatus>
      <usagePolicy>No_Restriction</usagePolicy>
   </application>
   <application id="CB0D5D97-29F9-488B-AE6B-7D6B4136112B">
      <marketAppID market="MyAppStore" version="1">
          AdvancedMediaPlayer/OSZ/64bit/v1</marketAppID>
      <friendlyName>Advanced Media Player</friendlyName>
      <runningStatus>Running</runningStatus>
      <usagePolicy>No_Restriction</usagePolicy>
      <apptoAppInfo>
          <matchingProtocolName>HTTP_UPnP.org_v1</matchingProtocolName>
          <protocol required="1">HTTP</protocol>
          <connectionAddress>
             http://192.168.0.50:34567/apps/AdvancedMediaPlayer/connect
          </connectionAddress>
      </apptoAppInfo>
   </application>
</AppInfoList>
```
The following is an example where the *AppInfoList* state variable contains information about an application called, "MediaRendererApp". This app implements a UPnP MediaRenderer: 3 device [\[8\]](#page-3-7).

### **Example**:

```
<?xml version="1.0" encoding="UTF-8"?>
<AppInfoList
xmlns="urn:schemas-upnp-org:ms:AppInfoList"
 xmlns:xsi="http://www.w3.org/2001/XMLSchema-instance"
 xsi:schemaLocation="
   urn:schemas-upnp-org:ms:AppInfoList
      http://www.upnp.org/schemas/ms/AppInfoList.xsd"> 
   <application id="5E0E4EC1-6CC4-4D12-9995-7F996B709726">
      <marketAppID market="MyAppStore" version="1">
         MediaRendererApp/OSZ/64bit/v1</marketAppID>
      <friendlyName>Media Renderer</friendlyName>
      <function org="upnp.org">
         urn:schemas-upnp-org:device:MediaRenderer:3
      </function>
      <runningStatus>Running</runningStatus>
      <usagePolicy>No_Restriction</usagePolicy>
      <apptoAppInfo>
          <matchingProtocolName>UPnP_3</matchingProtocolName>
          <protocol required="1">XMPP</protocol>
          <connectionAddress>
             uuid:18306773-E98C-4309-A5FB-EEB38C2A1F75
          </connectionAddress>
      </apptoAppInfo>
   </application>
</AppInfoList>
```
### <span id="page-12-0"></span>**5.3.4** *A\_ARG\_TYPE\_AppInfo*

This required state variable provides type information for arguments in various actions. The state variable shall be an XML fragment of the XML document for the *AppInfoList* state variable (see subclause [5.3.3\)](#page-9-0). It shall contain zero or more <*application*> element(s), its (their) attributes and sub-elements which depend on the invoked actions.

# <span id="page-13-0"></span>**5.3.5** *SupportedTargetFields*

This required state variable provides an unordered CSV list of the searchable fields by the *GetAppIDList()* action (see subclause [5.5.4\)](#page-17-0), that is, elements or attributes of the *AppInfoList* state variable of the Screen Device. The value which each component of the CSV list is allowed to have is any element name without its parent element name, or any attribute name following its element name without its parent element name. For example, *usagePolicy*, *alternativeID@org* and so on. This state variable shall contain the required fields in Table 8. The required fields can be expanded in future versions of the specification.

#### **Table 8 — Required fields for** *SupportedTargetFields*

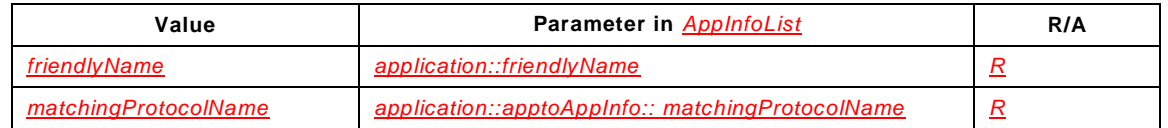

# <span id="page-13-1"></span>**5.3.6** *A\_ARG\_TYPE\_Target*

This required state variable provides type information the *Target* input argument in the *GetAppIDList()* action (see subclause [5.5.4\)](#page-17-0)

### <span id="page-13-2"></span>**5.3.7** *A\_ARG\_TYPE\_TargetFields*

This required state variable provides type information for the *TargetFields* input argument in the *GetAppIDList()* action (see subclause [5.5.4\)](#page-17-0). This state variable is an unordered CSV list of the values in the CSV list of the *SupportedTargetFields* state variable.

### <span id="page-13-3"></span>**5.3.8** *RunningAppList*

This conditionally required state variable shall be supported if the *START feature* is supported (see subclause [5.2.1](#page-4-0) and [5.3.1\)](#page-8-0), and allowed otherwise. This state variable provides a list of running applications for the *RunningAppList* output argument in the *GetRunningAppList()* action and eventing. The state variable is a CSV list of the *@id* values of the <*application*> elements of which their <*runningStatus*> value are set to "*Running*" in the *AppInfoList* state variable (see subclause [5.3.3\)](#page-9-0). This state variable shall have an empty string when there are no applications with the <*runningStatus*> element set to "*Running*".

### <span id="page-13-4"></span>**5.3.9** *TransitioningApps*

This conditionally required state variable shall be supported if the *START* or *INSTALL feature* is supported (see subclauses [5.2.1](#page-4-0) and [5.3.1\)](#page-8-0), and allowed otherwise. The state variable is a CSV list of a pair of the *@id* (or *StartURI* or *InstallURI* for those not assigned an *@id*) and either the <*runningStatus*> or <*installStatus*> value of the <*application*> elements under transitioning status. The transitioning status means that any <*runningStatus*> value is neither "*Inactive*", "*Running*" nor "*Unknown*", or any <*installStatus*> value is neither "*Not\_Downloaded*", "*Not\_Installed*", "*Installed*" nor "*Unknown*". This state variable shall have an empty string when there are no applications under transitioning status.

### <span id="page-13-5"></span>**5.3.10** *A\_ARG\_TYPE\_URI*

This conditionally required state variable shall be supported if the *START feature* or the *INSTALL feature* is supported (see subclauses [5.2.1](#page-4-0) and [5.3.1\)](#page-8-0), and allowed otherwise. This state variable provides type information for the *StartURI* and *InstallationURI* input arguments in the *StartAppByURI()* and *InstallAppByURI()* actions (see subclauses [5.5.8](#page-20-0) and [5.5.11\)](#page-23-0). This state variable shall be properly escaped as described in [\[4\]](#page-3-4). In addition, it shall be escaped according to the requirements in [\[5\]](#page-3-5).

### <span id="page-13-6"></span>**5.3.11** *A\_ARG\_TYPE\_Parameters*

This conditionally required state variable shall be supported if the *START feature* or the *INSTALL feature* is supported (see subclauses [5.2.1](#page-4-0) and [5.3.1\)](#page-8-0), and allowed otherwise. This state variable provides type information for the *StartParameters* and *InstallParameters* input arguments in various actions (see subclauses [5.5.7,](#page-19-0) [5.5.8,](#page-20-0) [5.5.10](#page-22-0) and [5.5.11\)](#page-23-0). The arguments are used for the according actions to be successfully accepted, and the proper values are application-specific.

# <span id="page-14-0"></span>**5.3.12** *A\_ARG\_TYPE\_ConnectionIDs*

This conditionally required state variable shall be supported if the *CONNECT feature* is supported (see subclauses [5.2.1](#page-4-0) and [5.3.1\)](#page-8-0), and allowed otherwise. This state variable provides type information for the arguments in various actions. This state variable is a CSV list of unique identifiers of app-to-app connections (i.e., UUID. See the UPnP Device Architecture [\[1\]](#page-3-0).) currently supported by a Screen Device within the ApplicationManagement service.

### **5.4 Eventing and Moderation**

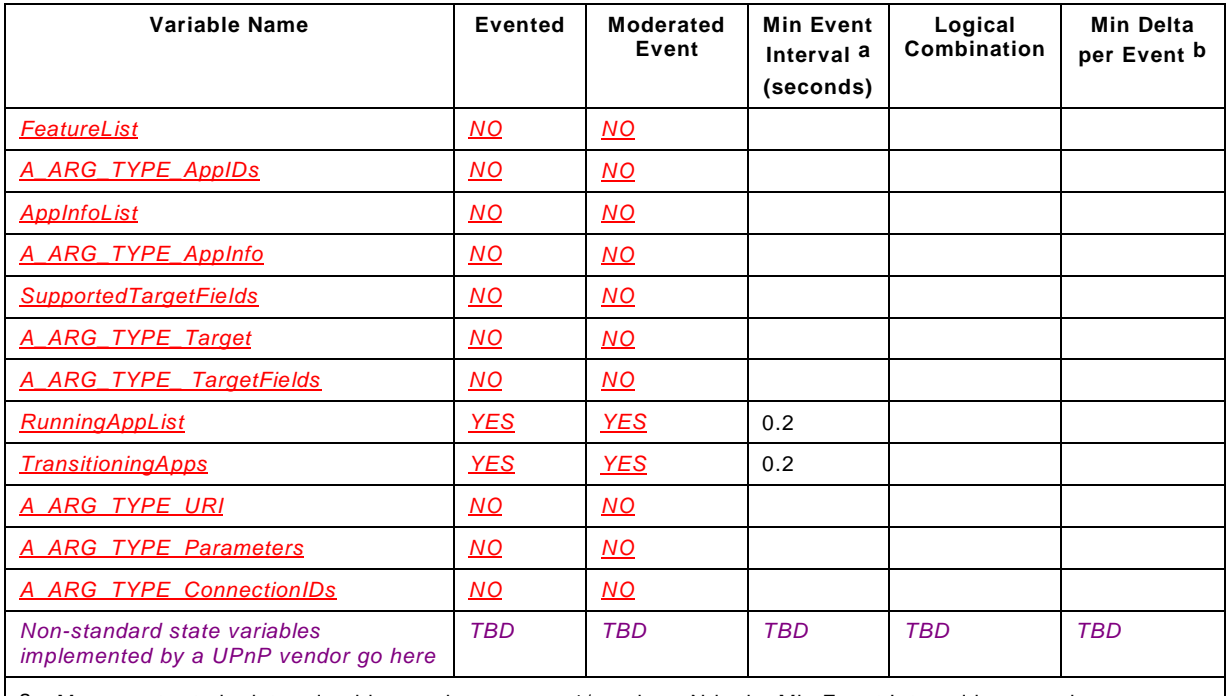

#### **Table 9 — Event moderation**

<span id="page-14-1"></span>a Max event rate is determined by *N*, where *Rate* = 1/*N*, where N is the Min Event Interval in seconds.

<span id="page-14-2"></span>b (N) \* (allowedValueRange Step)

### **5.5 Actions**

The following tables and subclauses define the various ApplicationManagement service actions.

Except where noted, if an invoked action returns an error, the state of the device will be unaffected.

| Name                       |                                                                                                    | $R/A$ a         | Control                 |
|----------------------------|----------------------------------------------------------------------------------------------------|-----------------|-------------------------|
|                            |                                                                                                    |                 | Point R/A b             |
|                            | GetFeatureList()                                                                                                    | CR <sub>c</sub> | A                       |
|                            | GetAppInfoByIDs()                                                                                                    | R               | R                       |
|                            | GetSupportedTargetFields()                                                                                                    | R               | A                       |
|                            | GetAppIDList()                                                                                                    | R               | R                       |
|                            | GetRunningAppList()                                                                                                    | CR <sub>d</sub> | A                       |
|                            | GetRunningStatus()                                                                                                    | CR <sub>d</sub> | A                       |
| StartAppByID()             |                                                                                                    | CR <sub>d</sub> | $\overline{\mathbf{A}}$ |
|                            | StartAppByURI()                                                                                                    | CR <sub>d</sub> | $\overline{\mathbf{A}}$ |
|                            | StopApp()                                                                                                    |                 | A                       |
|                            | InstallAppByID()                                                                                                    |                 | A                       |
|                            | InstallAppByURL()                                                                                                    | CR c            | A                       |
|                            | UninstallApp()                                                                                                    | CR <sub>c</sub> | A                       |
|                            | GetInstallationStatus()                                                                                                    |                 | A                       |
| GetAppConnectionInfo()     |                                                                                                    | CR <sub>c</sub> | A                       |
| ConnectApptoApp()          |                                                                                                    | CR <sub>c</sub> | A                       |
| DisconnectApptoApp()       |                                                                                                    | CR c            | A                       |
| GetCurrentConnectionInfo() |                                                                                                    | CR <sub>c</sub> | A                       |
|                            | Non-standard actions implemented by an UPnP vendor go here.                                                                                                    | $\underline{X}$ | $\underline{X}$         |
| a                          | For a device this column indicates whether the action shall be implemented or not,<br>where $\underline{R}$ = required, $\underline{A}$ = allowed, $\underline{C}R$ = conditionally required, $\underline{C}A$ = conditionally<br>allowed, $X =$ Non-standard, add $-$ D when deprecated (e.g., $R$ -D, A-D).                            |                 |                         |
| b                          | For a control point this column indicates whether a control point shall be capable of<br>invoking this action, where $\underline{R}$ = required, $\underline{A}$ = allowed, $\underline{CR}$ = conditionally required, $\underline{CA}$<br>= conditionally allowed, $X =$ Non-standard, add $-D$ when deprecated (e.g., $R-D$ , $A-D$ ). |                 |                         |
| C                          | $CR =$ conditionally required. See referenced subclause for<br>requirements.                                                                                                    |                 | implementation          |
| d                          | $CR =$ conditionally required. In fact required since the condition is required for this<br>specification. See referenced subclause for implementation requirements.                                                                                                    |                 |                         |

**Table 10 — Actions**

<span id="page-15-2"></span><span id="page-15-1"></span><span id="page-15-0"></span>Note that non-standard actions shall be implemented in such a way that they do not interfere with the basic operation of the ApplicationManagement service, that is: these actions shall be allowed and do not need to be invoked for the ApplicationManagement service to operate normally.

### **5.5.1** *GetFeatureList()*

This conditionally required action shall be supported if the *FeatureList* state variable is supported, and not allowed otherwise. The action enables a Screen Control Point to retrieve the *FeatureList* state variable (see subclauses [5.2.1](#page-4-0) and [5.3.1\)](#page-8-0).

### **5.5.1.1 Arguments**

**Table 11 — Arguments for** *GetFeatureList()*

| Argument    | <b>Direction</b> | <b>Related State Variable</b> |
|-------------|------------------|-------------------------------|
| FeatureList | OUT              | FeatureList                   |

# **5.5.1.2 Dependency on State**

None.

# **5.5.1.3 Effect on State**

None.

# **5.5.1.4 Errors**

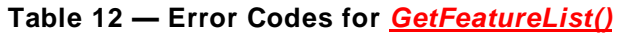

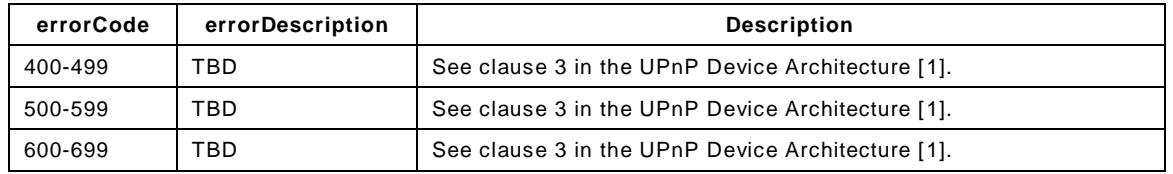

# **5.5.2** *GetAppInfoByIDs()*

This required action enables a Screen Control Point to retrieve information of applications which are specified by the *AppIDs* input argument.

### **5.5.2.1 Arguments**

- *AppIDs*: Specifies applications to retrieve their information. See subclause [5.3.2.](#page-8-2) The special value "\*" means everything, i.e., the whole *AppInfoList* state variable will be retrieved.
- *AppInfo*: an XML fragment of the *AppInfoList* state variable (see subclauses [5.3.3](#page-9-0) and [5.3.4\)](#page-12-0). It shall contain the <*application*> elements (of which their *@id* values are identical to the values of the *AppIDs* input argument), and all their supported attributes and sub-elements. If any value of the *AppIDs* input argument is not valid, it shall return either error code 701 or respond with an *AppInfo* output argument containing <*application*> elements corresponding only to the valid values of the *AppIDs* input argument. The number of <*application*> elements of the *AppInfo* output argument shall be less than or equal to the number of *application@id*s included in the *AppIDs* input argument.

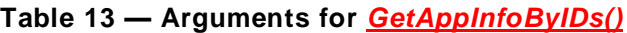

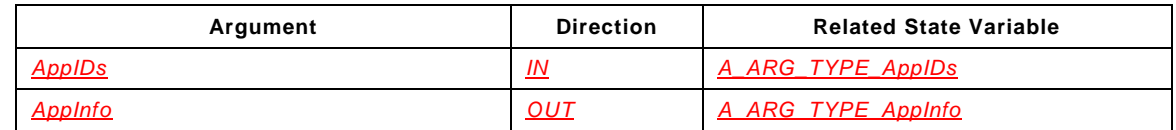

### **5.5.2.2 Dependency on State**

None.

**5.5.2.3 Effect on State**

None.

### **5.5.2.4 Errors**

### **Table 14 — Error Codes for** *GetAppInfoByIDs()*

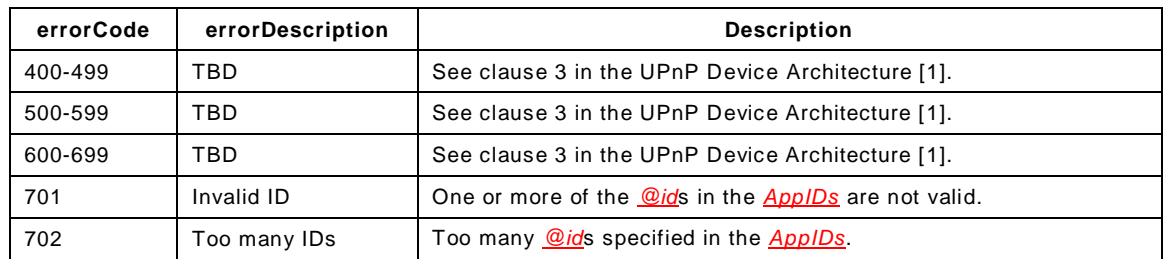

# **5.5.3** *GetSupportedTargetFields()*

This required action enables a Screen Control Point to retrieve the *SupportedTargetFields* state variable. This action is used to list the values that are allowed to be used for the

*TargetFields* input argument in the *GetAppIDList()* action (see subclause [5.5.4\)](#page-17-0) on the Screen Device.

### **5.5.3.1 Arguments**

```
Table 15 — Arguments for GetSupportedTargetFields()
```
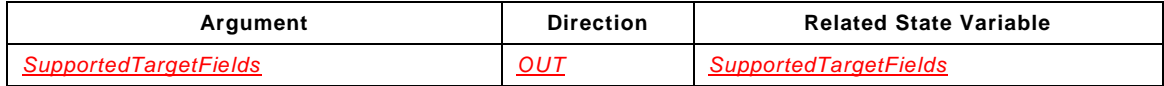

#### **5.5.3.2 Dependency on State**

None.

#### **5.5.3.3 Effect on State**

None.

#### **5.5.3.4 Errors**

### **Table 16 — Error Codes for** *GetSupportedTargetFields()*

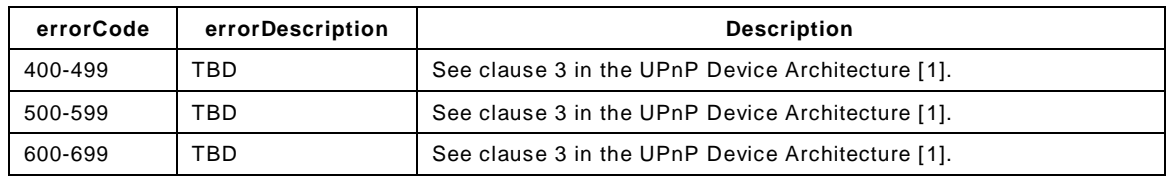

### <span id="page-17-0"></span>**5.5.4** *GetAppIDList()*

This required action enables a Screen Control Point to retrieve a CSV list of the *@id* values of specific <*application*> elements in the *AppInfoList* state variable on the Screen Device. The <*application*> elements of the returned *application@id* values shall have a sub-string(s) matched to the specified string by the *Target* input argument (see subclause [5.3.6\)](#page-13-1) among any of their sub-elements specified by the *TargetFields* input argument.

The allowed values for the *TargetFields* input argument are listed in the *SupportedTargetFields* state variable (see subclauses [5.3.5](#page-13-0) and [5.3.7\)](#page-13-2).

#### **5.5.4.1 Arguments**

#### **Table 17 — Arguments for** *GetAppIDList()*

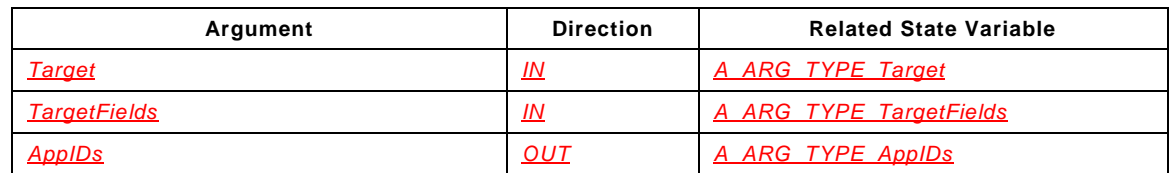

### **5.5.4.2 Dependency on State**

None.

**5.5.4.3 Effect on State**

None.

#### **5.5.4.4 Errors**

# **Table 18 — Error Codes for** *GetAppIDList()*

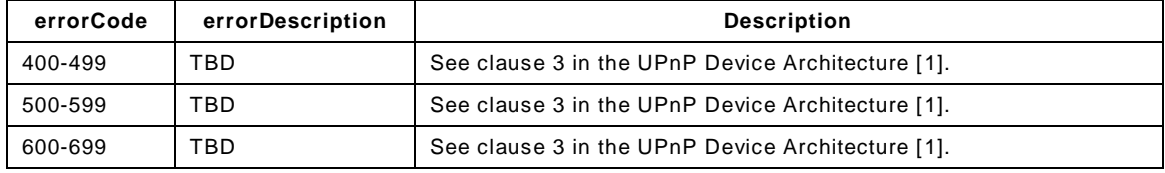

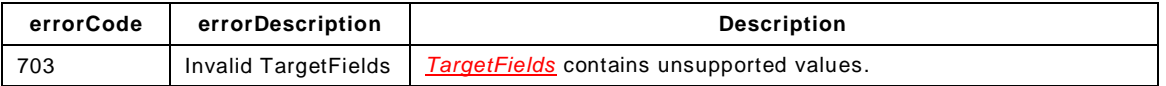

# **5.5.5** *GetRunningAppList()*

This conditionally required action shall be supported if the *START feature* is supported (see subclauses [5.2.1](#page-4-0) and [5.3.1\)](#page-8-0), and allowed otherwise. This action enables a Screen Control Point to retrieve a list of running applications, i.e., the *RunningAppList* state variable, on the Screen Device (see subclause [5.3.8\)](#page-13-3).

#### **5.5.5.1 Arguments**

### **Table 19 — Arguments for** *GetRunningAppList()*

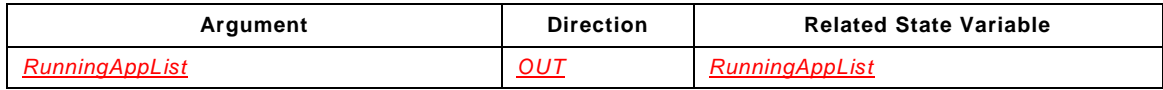

### **5.5.5.2 Dependency on State**

None.

#### **5.5.5.3 Effect on State**

None.

#### **5.5.5.4 Errors**

### **Table 20 — Error Codes for** *GetRunningAppList()*

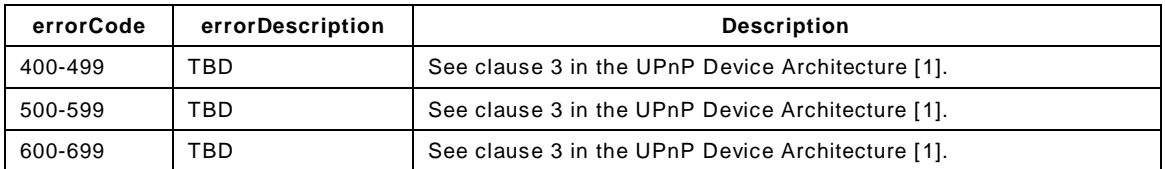

### **5.5.6** *GetRunningStatus()*

This conditionally required action shall be supported if the *START feature* is supported (see subclauses [5.2.1](#page-4-0) and [5.3.1\)](#page-8-0), and allowed otherwise. This action enables a Screen Control Point to retrieve the running status of applications specified by the *AppIDs* argument.

#### **5.5.6.1 Arguments**

- *AppIDs*: Specifies applications to retrieve their running status. See subclause [5.3.2.](#page-8-2)
- *RunningStatus*: an XML fragment of the *AppInfoList* state variable (see subclauses [5.3.3](#page-9-0) and [5.3.4\)](#page-12-0). It shall contain the <*application*> elements (of which their *@id* values are identical to the values of the *AppIDs* input argument), their attributes, and their <*runningStatus*> sub-elements. If any value of the *AppIDs* input argument is not valid, it shall return either error code 701 or respond with a *RunningStatus* output argument containing <*application*> elements corresponding only to the valid values of the *AppIDs* input argument. The number of <*application*> elements of the *RunningStatus* output argument shall be less than or equal to the number of *application@id*s included in the *AppIDs* input argument.

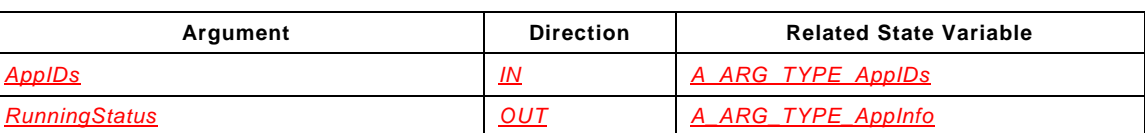

### **Table 21 — Arguments for** *GetRunningStatus()*

### **5.5.6.2 Dependency on State**

None.

# **5.5.6.3 Effect on State**

None.

## **5.5.6.4 Errors**

### **Table 22 — Error Codes for** *GetRunningStatus()*

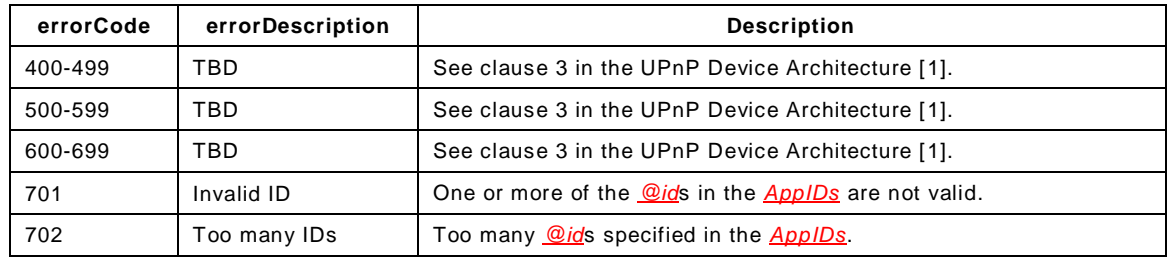

# <span id="page-19-0"></span>**5.5.7** *StartAppByID()*

This conditionally required action shall be supported if the *START feature* is supported (see subclauses [5.2.1](#page-4-0) and [5.3.1\)](#page-8-0), and allowed otherwise. This action runs an application of which its information is contained in the *AppInfoList* state variable on the Screen Device when successfully accepted. In addition, this action can be used to provide the *StartParameters* on an application in a status of "*Transitioning\_Pending\_Input*" or "*Running*".

### **5.5.7.1 Arguments**

- *AppID*: Specifies the application to be started. See subclause [5.3.2.](#page-8-2) This argument shall contain only a single *application@id* value.
- *StartParameters*: see subclause [5.3.11.](#page-13-6)

### **Table 23 — Arguments for** *StartAppByID()*

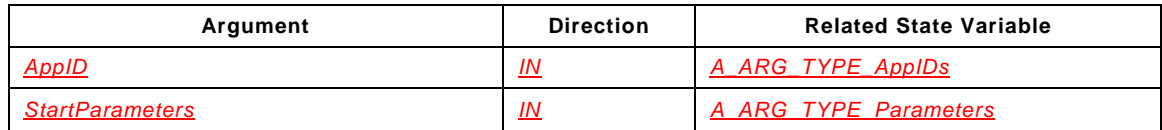

### **5.5.7.2 Dependency on State**

None.

### **5.5.7.3 Effect on State**

This action will affect the *AppInfoList* state variable. This action changes the *AppInfoList::application::runningStatus* value of "*Inactive*" to "*Running*". If it takes a noticeable amount of time before a human user is actually served by an application, it may temporarily enter "*Transitioning*" status before entering "*Running*".

If a Screen Device requests user input during starting an application, it enters the "*Transitioning\_Pending\_Input*" before entering "*Running*". Once the user input is provided (possibly by invoking this action again with a *StartParameters*), the status will change to "*Running*".

Consequently, this action will also affect the *RunningAppList* state variable. The *AppInfoList::application@id* of the application will be included in the *RunningAppList* state variable when its *AppInfoList::application::runningStatus* is set to "*Running*".

# **5.5.7.4 Errors**

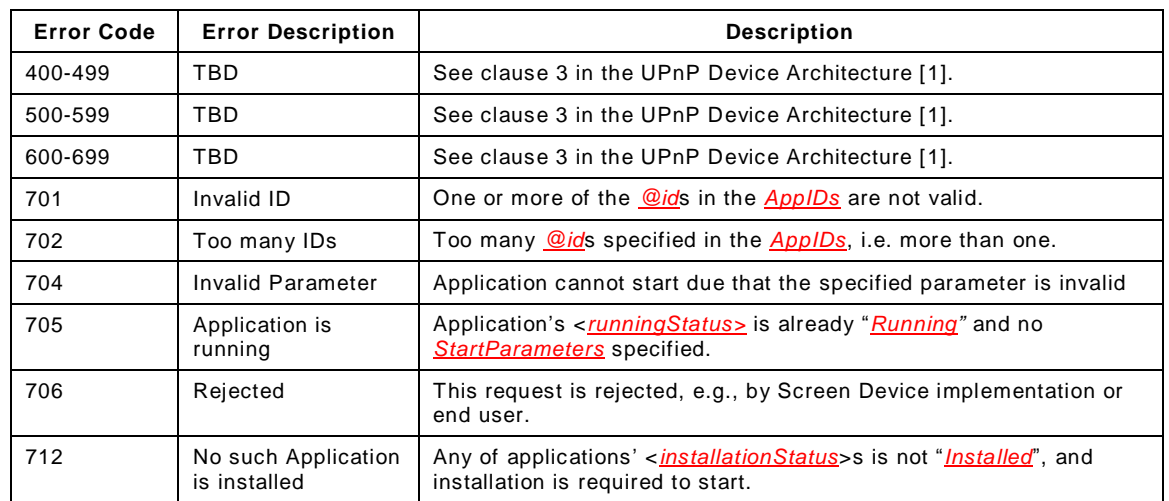

### **Table 24 — Error Codes for** *StartAppByID()*

### <span id="page-20-0"></span>**5.5.8** *StartAppbyURI()*

This conditionally required action shall be supported if the *START feature* is supported (see subclauses [5.2.1](#page-4-0) and [5.3.1\)](#page-8-0), and allowed otherwise. This action runs an application by using a URI on the Screen Device when successfully accepted. In addition, this action can be used to provide the *StartParameters* on an application in a status of "*Transitioning\_Pending\_Input*".

#### **5.5.8.1 Arguments**

- *StartURI*: Provides the <*startURI*> to start an application. See subclause [5.3.10.](#page-13-5)
- *AppInfo*: an XML fragment of the *AppInfoList* state variable (see subclauses [5.3.3](#page-9-0) and [5.3.4\)](#page-12-0). Provides the additional information for the application to be started. The <*friendlyName*> is required.
- *StartParameters*: see subclause [5.3.11.](#page-13-6)
- *AppID*: Provides the newly-assigned *application@id* value, or the *@id* value of the <*application*> of which its <*startURI*> is identical to the *StartURI* input argument. This argument shall contain only a single *application@id* value.

When an application can be started without being installed, by using a URI, i.e. a *Webapplication*, and the Screen Device does not have the <*startURI*> in its *AppInfoList* state variable, then this action shall be invoked to start the application on the Screen Device. If the action is successfully accepted, the Screen Device shall follow the procedures as below:

- create a new <*application*> element in its *AppInfoList* state variable. The new <*application*> shall include the <*startURI*> and the additional information provided by the *StartURI* and *AppInfo* input arguments.
- assign a new value for the *application@id* attribute.
- return the *AppID* output argument of the newly-assigned *application@id* value.

# **Table 25 — Arguments for** *StartAppByURI()*

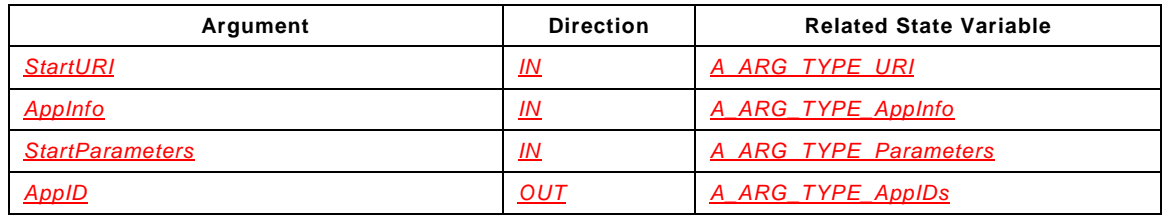

# **5.5.8.2 Dependency on State**

None.

# **5.5.8.3 Effect on State**

This action will affect the *AppInfoList* state variable. This action adds a new <*application*> element in the *AppInfoList* state variable if there is no <*application*> element of which its <*startURI*> is identical to the *StartURI* input argument. Its *AppInfoList::application::runningStatus* value will be "*Running*". If it takes a noticeable amount of time before a human user is actually served by an application, it may temporarily enter "*Transitioning*" status before entering "*Running*".

If a Screen Device requests user input during starting an application, it enters the "*Transitioning\_Pending\_Input*" before entering "*Running*". Once the user input is provided (possibly by invoking this action again with a *StartParameters*), the status will change to "*Running*".

Consequently, this action will also affect the *RunningAppList* state variable. The *AppInfoList::application@id* of the application will be included in the *RunningAppList* state variable when its *AppInfoList::application::runningStatus* is set to "*Running*".

### **5.5.8.4 Errors**

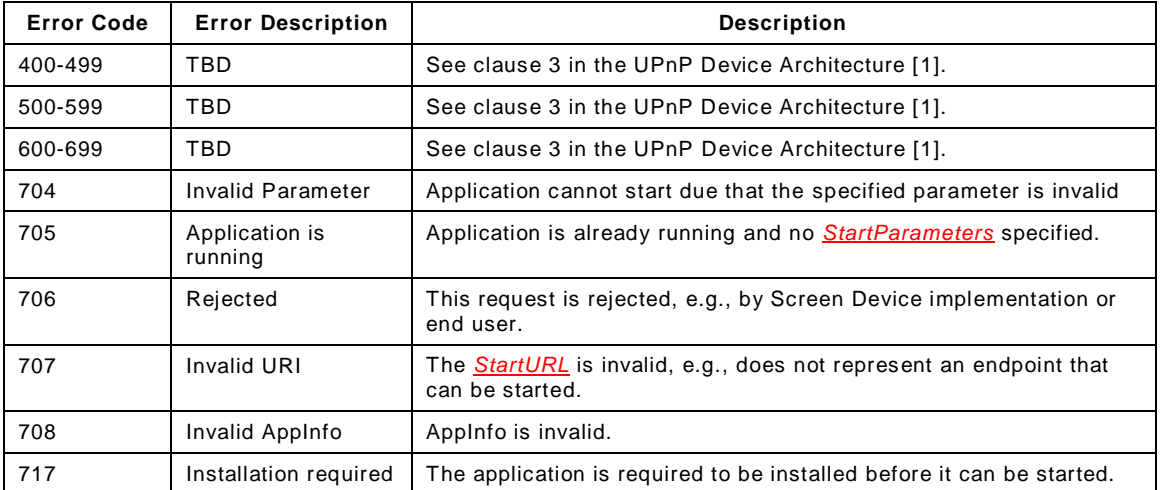

# **Table 26 — Error Codes for** *StartAppByURI()*

# **5.5.9** *StopApp()*

This conditionally required action shall be supported if the *START feature* is supported (see subclauses [5.2.1](#page-4-0) and [5.3.1\)](#page-8-0), and allowed otherwise. This action stops applications specified by the *AppIDs* input argument on the Screen Device when successfully accepted.

### **5.5.9.1 Arguments**

- *AppIDs*: Specifies the applications to be stopped. See subclause [5.3.2.](#page-8-2)
- *StoppedAppIDs:* The list of the *application@id* values of the stopped applications among the requested ones shall be returned with the *StoppedAppIDs* output argument. If any value of the *AppIDs* input argument is not valid, it shall return either error code 701 or respond with a *StoppedAppIDs* output argument containing *application@id*s which are valid and stopped by this action invocation. The output argument shall have an empty string when all values of the *AppIDs* input argument are valid but no application is stopped by this action invocation.

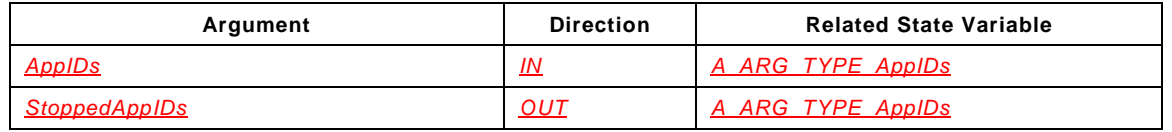

#### **Table 27 — Arguments for** *StopApp()*

# **5.5.9.2 Dependency on State**

None.

## **5.5.9.3 Effect on State**

This action will affect the *AppInfoList* state variable. This action changes the *AppInfoList::application::runningStatus* value to "*Inactive*".

Consequently, this action will also affect the *RunningAppList* state variable. The *AppInfoList::application@id* of the application will be excluded from the *RunningAppList* state variable when its *AppInfoList::application::runningStatus* is set to any other value than "*Running*".

### **5.5.9.4 Errors**

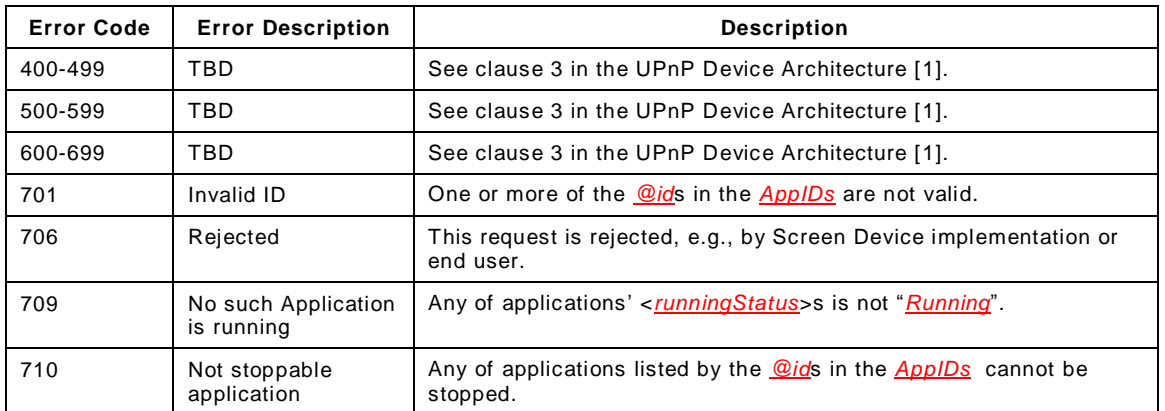

# **Table 28 — Error Codes for** *StopApp()*

## <span id="page-22-0"></span>**5.5.10** *InstallAppByID()*

This conditionally required action shall be supported if the *INSTALL feature* is supported (see subclauses [5.2.1](#page-4-0) and [5.3.1\)](#page-8-0), and allowed otherwise. This action installs an application using information contained in the *AppInfoList* state variable on the Screen Device when successfully accepted. In addition, this action can be used to provide the *InstallParameters* for an application in a status of "*Installing Pending Input*". Moreover, this action can also be used to update an installed application to its latest version if exists.

### **5.5.10.1 Arguments**

- *AppID*: Specifies the application to be installed. See subclause [5.3.2.](#page-8-2) This argument shall contain only a single *application@id* value.
- *InstallParameters*: See subclause [5.3.11.](#page-13-6)

### **Table 29 — Arguments for** *InstallAppByID()*

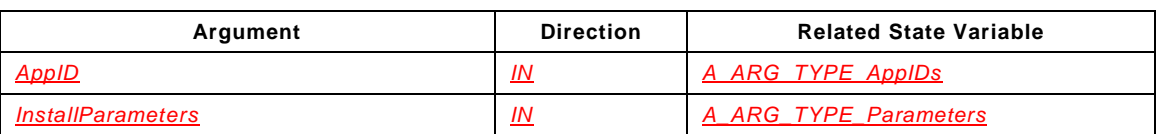

### **5.5.10.2 Dependency on State**

None.

# **5.5.10.3 Effect on State**

This action will affect the *AppInfoList* state variable. This action changes the *AppInfoList::application::installationStatus* value of the "*Not\_Downloaded*" or "*Not\_Installed*" status to the "*Installed*" status. If it takes a noticeable amount of time before an application is completely downloaded, it may temporarily enter "*Downloading*" status before entering "*Installed*". If it takes a noticeable amount of time before an application is completely installed after the completion of downloading, it may temporarily enter "*Installing*" status before entering to "*Installed*".

If a Screen Device requests user input during downloading or installing an application, it enters the "*Downloading Pending Input*" or "*Installing Pending Input*" status before entering the "*Not\_Installed*" or "*Installed*" status respectively. Once the user input is provided (possibly by invoking this action again with an *InstallParameters* input argument), the status will change to the "*Not\_Installed*" (and to next status sequentially) or "*Installed*" status respectively.

#### **5.5.10.4 Errors**

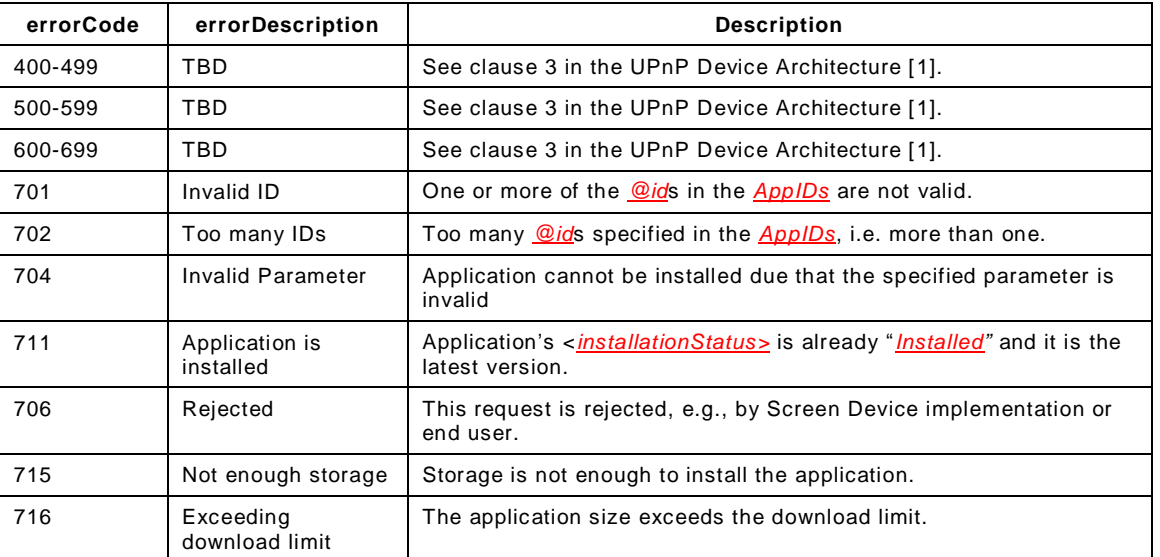

#### **Table 30 — Error Codes for** *InstallAppByID()*

### <span id="page-23-0"></span>**5.5.11** *InstallAppByURI()*

This conditionally required action shall be supported if the *INSTALL feature* is supported (see subclauses [5.2.1](#page-4-0) and [5.3.1\)](#page-8-0), and allowed otherwise. This action installs an application by using a URI on the Screen Device when successfully accepted. In addition, this action can be used to provide the *InstallParameters* on an application in a status of "*Installing\_Pending\_Input*".

### **5.5.11.1 Arguments**

- *InstallationURI*: Provides <*installationURI*> to install an application. See subclause [5.3.10.](#page-13-5)
- *AppInfo*: an XML fragment of the *AppInfoList* state variable (see subclauses [5.3.3](#page-9-0) and [5.3.4\)](#page-12-0). Provides the additional information for the application to be installed. The <*friendlyName*> is required.
- *InstallParameters*: See subclause [5.3.11.](#page-13-6)
- *AppID*: Provides the newly-assigned *application@id* value or the *@id* value of the <*application*> of which its <*installationURI*> is identical to the *InstallationURI* input argument. This argument shall contain only a single *application@id* value.

When the Screen Device does not have the <*installationURI*> in its *AppInfoList* state variable, then this action shall be invoked to install the application on the Screen Device. If the action is successfully accepted, the Screen Device shall follow the procedures as below:

- create a new <*application*> element in its *AppInfoList* state variable. The new <*application*> shall include the <*installationURI*> and the additional information provided by the *InstallationURI* and *AppInfo* input arguments.
- assign a new value for the *application@id* attribute.
- return the *AppID* output argument of the newly-assigned *application@id* value.

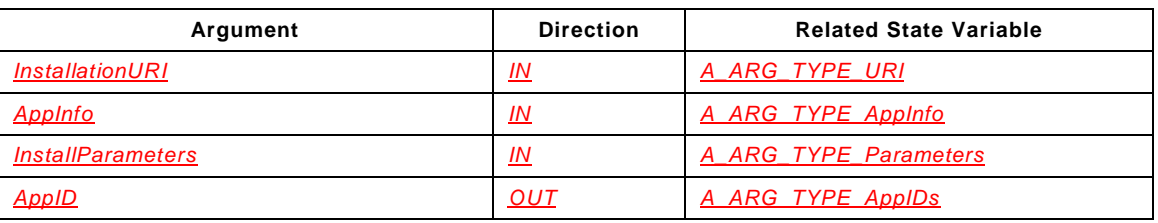

# **Table 31 — Arguments for** *InstallAppByURI()*

# **5.5.11.2 Dependency on State**

None.

# **5.5.11.3 Effect on State**

This action will affect the *AppInfoList* state variable. This action adds a new <*application*> element in the *AppInfoList* state variable if there is no <*application*> element of which its <*installationURI*> is identical to the *InstallationURI* input argument. Its *AppInfoList::application::installationStatus* value will be "*Installed*". If it takes a noticeable amount of time before an application is completely downloaded, it may temporarily enter "*Downloading*" status before entering "*Installed*". If it takes a noticeable amount of time before an application is completely installed after the completion of downloading, it may temporarily enter "*Installing*" status before entering "*Installed*".

If a Screen Device requests user input during downloading or installing an application, it enters the "*Downloading\_Pending\_Input*" or "*Installing\_Pending\_Input*" status before entering the "*Not\_Installed*" or "*Installed*" status respectively. Once the user input is provided (possibly by invoking this action again with an *InstallParameters* input argument), the status will change to the "*Not\_Installed*" (and to next status sequentially) or "*Installed*" status respectively.

# **5.5.11.4 Errors**

| errorCode | errorDescription            | <b>Description</b>                                                                              |
|-----------|-----------------------------|-------------------------------------------------------------------------------------------------|
| 400-499   | TBD                         | See clause 3 in the UPnP Device Architecture [1].                                               |
| 500-599   | <b>TBD</b>                  | See clause 3 in the UPnP Device Architecture [1].                                               |
| 600-699   | <b>TBD</b>                  | See clause 3 in the UPnP Device Architecture [1].                                               |
| 704       | Invalid Parameter           | Application can not start due that the specified parameter is invalid                           |
| 711       | Application is<br>installed | Application is already installed                                                                |
| 706       | Rejected                    | This request is rejected, e.g., by Screen Device implementation or<br>end user.                 |
| 707       | Invalid URI                 | The <i>InstallURL</i> is invalid, e.g. does not represent an endpoint that<br>can be installed. |
| 708       | Invalid AppInfo             | Applnfo is invalid.                                                                             |
| 715       | Not enough storage          | Storage is not enough to install the application.                                               |
| 716       | Exceeding<br>download limit | The application size exceeds the download limit.                                                |

**Table 32 — Error Codes for** *InstallAppByURI()*

### **5.5.12** *UninstallApp()*

This conditionally required action shall be supported if the *INSTALL feature* is supported (see subclauses [5.2.1](#page-4-0) and [5.3.1\)](#page-8-0), and allowed otherwise. This action uninstalls applications specified by the *AppIDs* input argument on the Screen Device when successfully accepted.

### **5.5.12.1 Arguments**

*AppIDs*: Specifies the applications to be uninstalled. See subclause [5.3.2.](#page-8-2)

 *UninstalledAppIDs:* The list of the *application@id* values of the uninstalled applications among the requested ones shall be returned with the *UninstalledAppIDs* output argument. If any value of the *AppIDs* input argument is not valid, it shall return either error code 701 or respond with a *UninstalledAppIDs* output argument containing *application@id*s which are valid and uninstalled by this action invocation. The output argument shall have an empty string when all values of the *AppIDs* input argument are valid but no application is uninstalled by this action invocation.

### **Table 33 — Arguments for** *UninstallApp()*

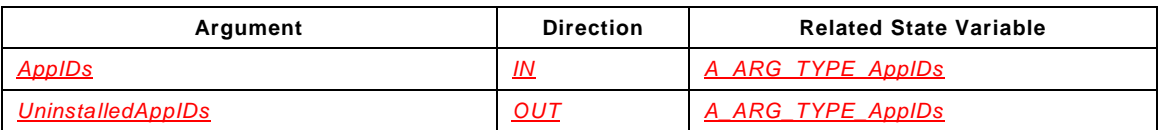

# **5.5.12.2 Dependency on State**

None.

# **5.5.12.3 Effect on State**

This action will affect the *AppInfoList* state variable. This action changes the *AppInfoList::application::installationStatus* value to "*Not\_Installed*".

### **5.5.12.4 Errors**

### **Table 34 — Error Codes for** *UninstallApp()*

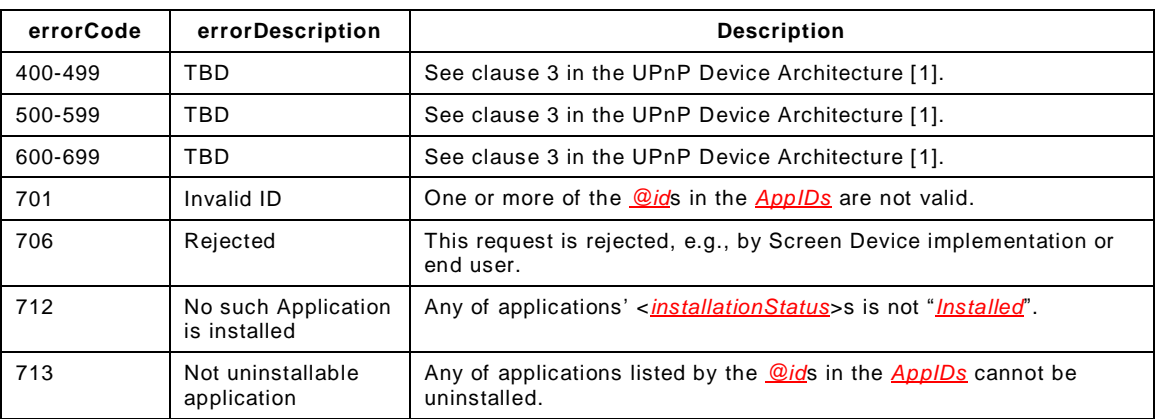

### **5.5.13** *GetInstallationStatus()*

This conditionally required action shall be supported if the *INSTALL feature* is supported (see subclauses [5.2.1](#page-4-0) and [5.3.1\)](#page-8-0), and allowed otherwise. This action enables a Screen Control Point to retrieve the installation status of applications specified by the *AppIDs* input argument.

### **5.5.13.1 Arguments**

- *AppIDs*: Specifies the applications to retrieve its installation status. See subclause [5.3.2.](#page-8-2)
- *InstallationStatus*: an XML fragment of the *AppInfoList* state variable (see subclauses [5.3.3](#page-9-0) and [5.3.4\)](#page-12-0). It shall contain <*application*> elements (of which their *@id* values are identical to the values of the *AppIDs* input argument), their attributes, and their <*installationStatus*>, <*downloadingProgress*> and <*installationProgress*> subelements. If any value of the *AppIDs* input argument is not valid, it shall return either error code 701 or respond with a *InstallationStatus* output argument containing <*application*> elements corresponding only to the valid values of the *AppIDs* input argument. The number of <*application*> elements of the *InstallationStatus* output argument shall be less than or equal to the number of *application@id*s included in the *AppIDs* input argument.

# **Table 35 — Arguments for** *GetInstallationStatus()*

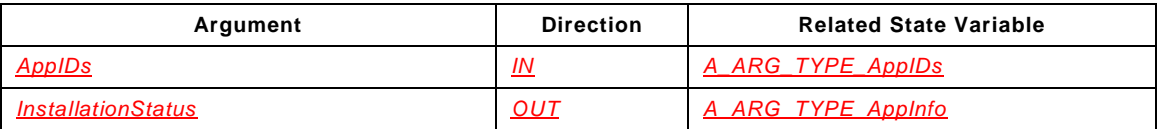

#### **5.5.13.2 Dependency on State**

None.

### **5.5.13.3 Effect on State**

None.

### **5.5.13.4 Errors**

### **Table 36 — Error Codes for** *GetInstallationStatus()*

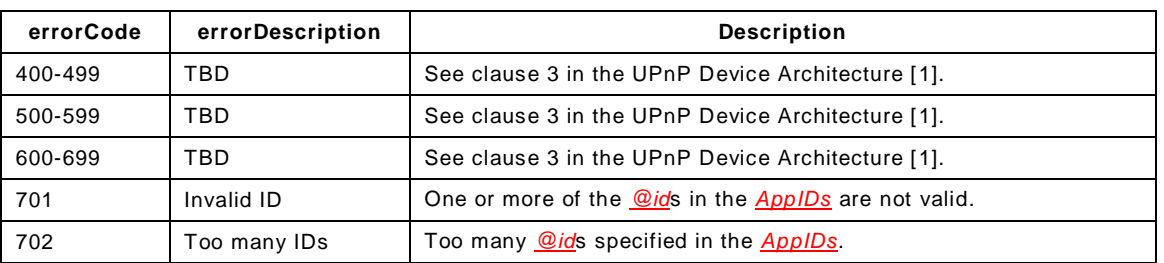

### **5.5.14** *GetAppConnectionInfo()*

This conditionally required action shall be supported if the *CONNECT feature* is supported (see subclauses [5.2.1](#page-4-0) and [5.3.1\)](#page-8-0), and allowed otherwise. This action enables a Screen Control Point to retrieve the app-to-app connection information of applications specified by the *AppIDs* input argument.

### **5.5.14.1 Arguments**

- *AppIDs*: Specifies the application to retrieve their app-to-app connection information. See subclause [5.3.2.](#page-8-2)
- *ConnectionInfo*: an XML fragment of the *AppInfoList* state variable (see subclauses [5.3.3](#page-9-0) and [5.3.4\)](#page-12-0). It shall contain <*application*> elements (of which their *@id* values are identical to the values of the *AppIDs* input arguments), their attributes, and their <*apptoAppInfo*> sub-elements if supported. If the <*apptoAppInfo*> sub-element of an <*application*> element is not supported, then it shall contain <*application*> and its attribute only. If any value of the *AppIDs* input argument is not valid, it shall return either error code 701 or respond with a *ConnectionInfo* output argument containing <*application*> elements corresponding only to the valid values of the *AppIDs* input argument. The number of <*application*> elements of the *ConnectionInfo* output argument shall be less than or equal to the number of *application@id*s included in the *AppIDs* input argument.

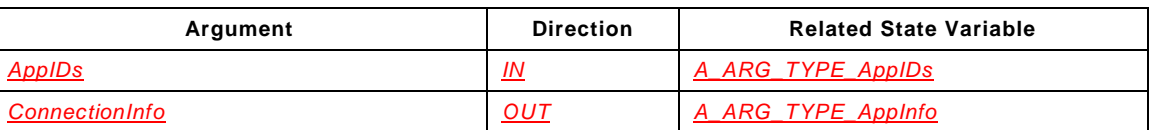

# **Table 37 — Arguments for** *GetAppConnectionInfo()*

### **5.5.14.2 Dependency on State**

None.

### **5.5.14.3 Effect on State**

None.

## **5.5.14.4 Errors**

| errorCode | errorDescription                  | <b>Description</b>                                                      |
|-----------|-----------------------------------|-------------------------------------------------------------------------|
| 400-499   | TBD                               | See clause 3 in the UPnP Device Architecture [1].                       |
| 500-599   | TBD                               | See clause 3 in the UPnP Device Architecture [1].                       |
| 600-699   | TBD                               | See clause 3 in the UPnP Device Architecture [1].                       |
| 701       | Invalid ID                        | One or more of the @ids in the AppIDs are not valid.                    |
| 709       | No such Application<br>is running | Any of applications' <runningstatus>s is not "Running".</runningstatus> |

**Table 38 — Error Codes for** *GetAppConnectionInfo()*

# **5.5.15** *ConnectApptoApp()*

This conditionally required action shall be supported if the *CONNECT feature* is supported (see subclauses [5.2.1](#page-4-0) and [5.3.1\)](#page-8-0), and allowed otherwise. This action is used to set up an appto-app connection with the Screen Device and enable the connection manageable.

### **5.5.15.1 Arguments**

- **AppID**: Specifies the application to set up an app-to-app connection with the Screen Device. See subclause [5.3.2.](#page-8-2) This argument shall contain only a single *application@id* value.
- *ConnectionID*: The Screen Device shall assign a unique identifier of the app-to-app connection to be set up and return it if the action is successfully accepted. See subclause [5.3.12.](#page-14-0)

The number of components in the both output arguments shall be identical, and their order shall be correctly matched.

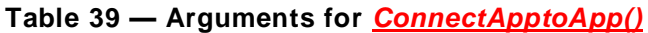

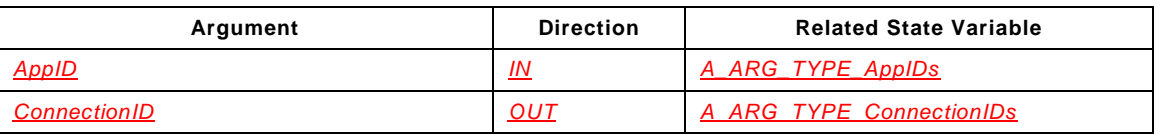

### **5.5.15.2 Dependency on State**

None.

### **5.5.15.3 Effect on State**

None.

### **5.5.15.4 Errors**

### **Table 40 — Error Codes for** *ConnectApptoApp()*

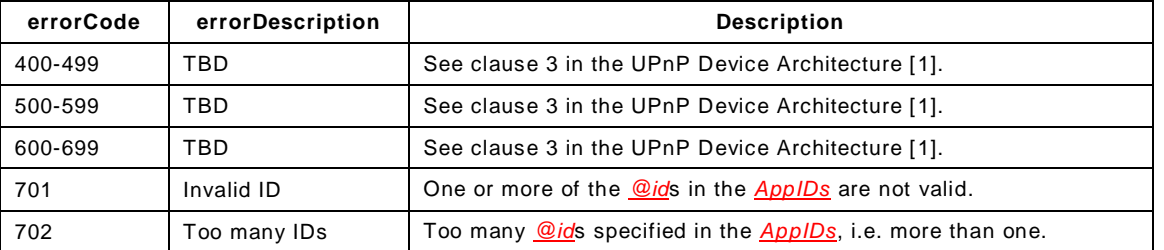

# **5.5.16** *DisconnectApptoApp()*

This conditionally required action shall be supported if the *CONNECT feature* is supported (see subclauses [5.2.1](#page-4-0) and [5.3.1\)](#page-8-0), and allowed otherwise. This action is used to tear down an app-to-app connection specified by the *ConnectionIDs* input argument from the Screen Device.

# **5.5.16.1 Arguments**

- *ConnectionIDs*: Specifies the connections to be disconnected. See subclause [5.3.12.](#page-14-0)
- *DisconnectedConnectionIDs:* The list of the ID values of the disconnected app-to-app connections among the requested ones shall be returned with the *DisconnectedConnectionIDs* output argument. If any value of the *ConnectionIDs* input argument is not valid, it shall return either error code 714 or respond with a *DisconnectedConnectionIDs* output argument containing connections' IDs which are valid and disconnected by this action invocation. The output argument shall have an empty string when all values of the *ConnectionIDs* input argument are valid but no connection is disconnected by this action invocation.

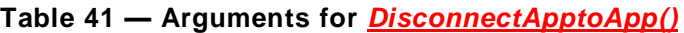

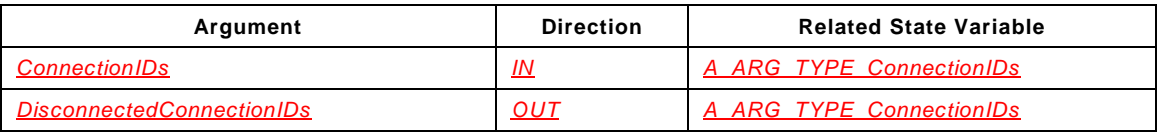

### **5.5.16.2 Dependency on State**

None.

### **5.5.16.3 Effect on State**

None.

### **5.5.16.4 Errors**

### **Table 42 — Error Codes for** *DisconnectApptoApp()*

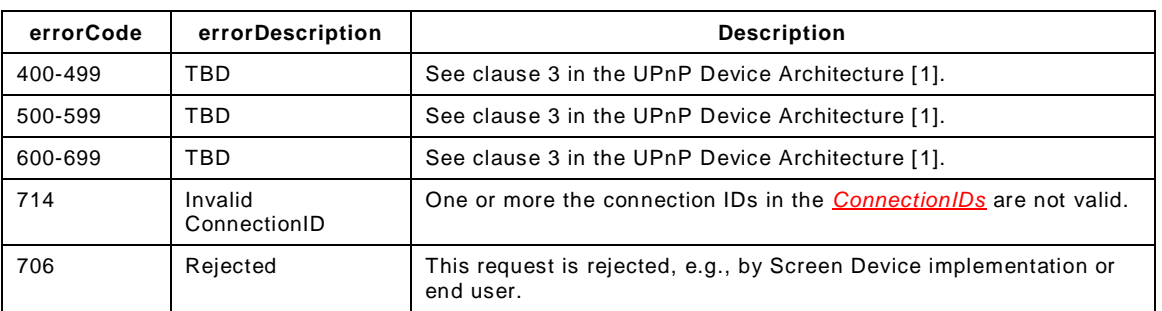

### **5.5.17** *GetCurrentConnectionInfo()*

This conditionally required action shall be supported if the *CONNECT feature* is supported (see subclauses [5.2.1](#page-4-0) and [5.3.1\)](#page-8-0), and allowed otherwise. This action enables a Screen Control Point to collect the information of all the app-to-app connections which were established by the *ConnectApptoApp()* invocations and the Screen Device is currently supporting.

#### **5.5.17.1 Arguments**

- *ConnectionIDs*: Provides the current app-to-app connections' identifiers. See subclause [5.3.12.](#page-14-0)
- *ConnectionAppID*: Provides the applications' *@id* values corresponding to the app-toapp connections. See subclause [5.3.2.](#page-8-2)

The number of components in the both output arguments shall be identical, and their order shall be correctly matched.

### **Table 43 — Arguments for** *GetCurrentConnectionInfo()*

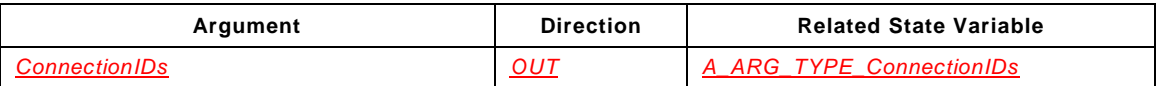

© 2014, UPnP Forum. All rights Reserved.

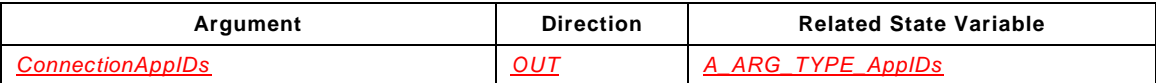

# **5.5.17.2 Dependency on State**

None.

## **5.5.17.3 Effect on State**

None.

#### **5.5.17.4 Errors**

# **Table 44 — Error Codes for** *GetCurrentConnectionInfo()*

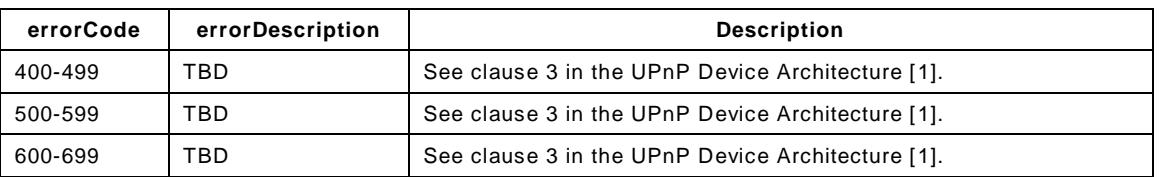

### **5.5.18 Non-Standard Actions Implemented by a UPnP Vendor**

To facilitate certification, non-standard actions implemented by a UPnP vendor shall be included in the device's service template. The UPnP Device Architecture lists naming requirements for non-standard actions (see clause 2 of the UPnP Device Architecture specification [\[1\]](#page-3-0)).

### **5.5.19 Common Error Codes**

The following table lists error codes common to actions for this service type. If a given action results in multiple errors, the most specific error shall be returned.

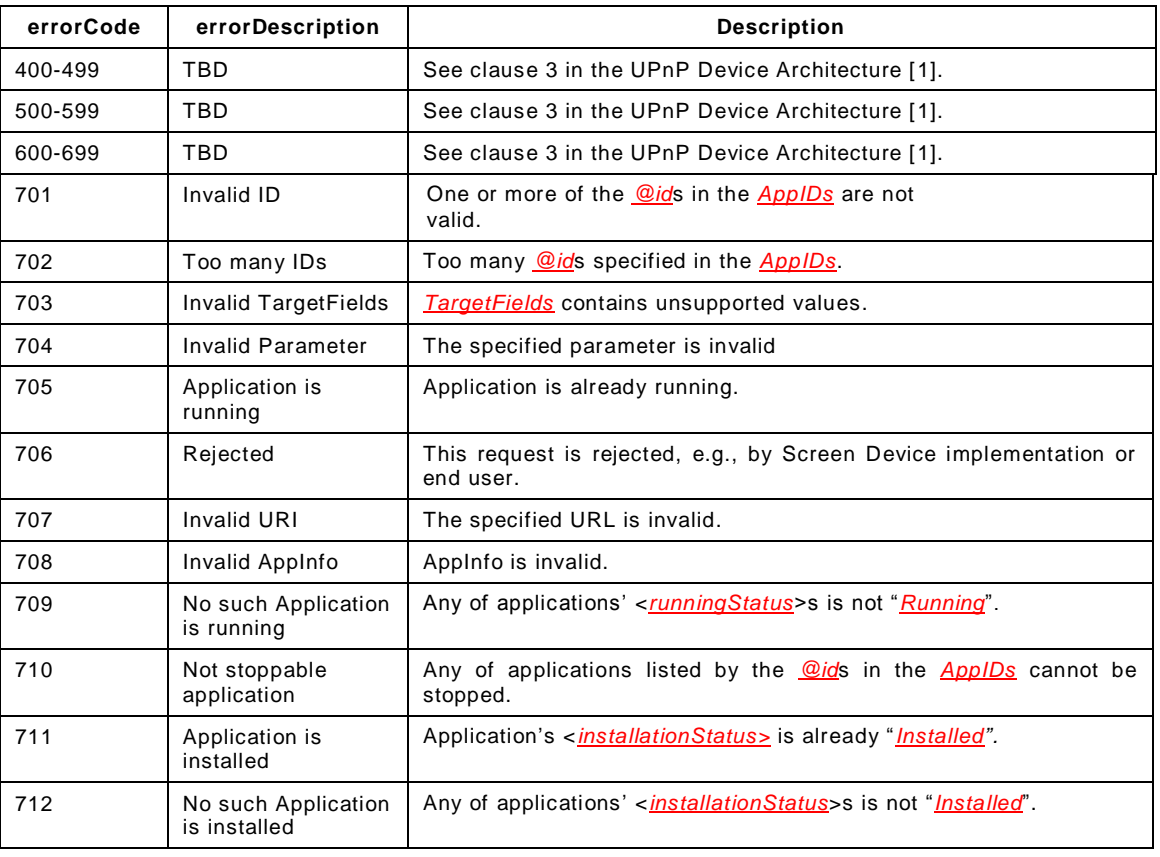

### **Table 45 — Common Error Codes**

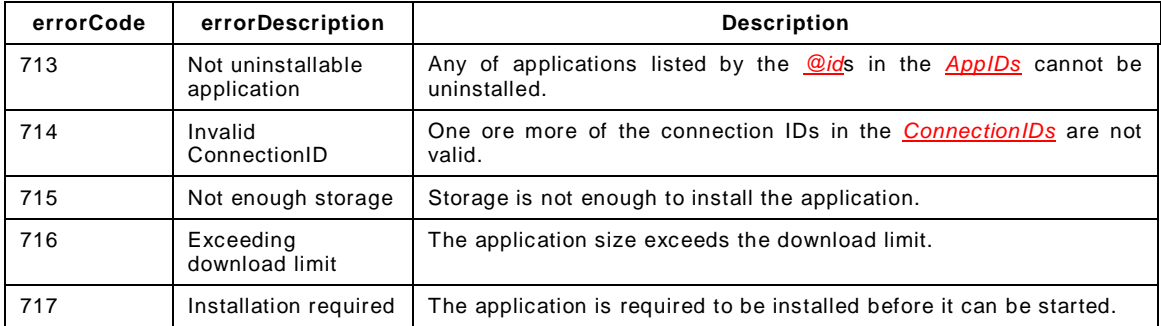

Note: The errorDescription field returned by an action does not necessarily contain human readable text (for example, as indicated in the second column of the Error Code tables). It can contain machine-readable information that provides more detailed information about the error. It is therefore not advisable for a control point to blindly display the errorDescription field contents to the user.

Note that 800-899 Error Codes are not permitted for standard actions. See subclause 3.3.2 of the UPnP Device Architecture specification [\[1\]](#page-3-0) for more details.

# **6 XML Service Description**

```
<?xml version="1.0"?>
<scpd xmlns="urn:schemas-upnp-org:service-1-0">
   <specVersion>
      <major>1</major>
      <minor>0</minor>
   </specVersion>
   <actionList>
      <action>
          <name>GetFeatureList</name>
          <argumentList>
             <argument>
                 <name>FeatureList</name>
                 <direction>out</direction>
                 <relatedStateVariable>
                    FeatureList
                 </relatedStateVariable>
             </argument>
          </argumentList>
       </action>
       <action>
          <name>GetAppInfoByIDs</name>
          <argumentList>
              <argument>
                 <name>AppIDs</name>
                 <direction>in</direction>
                 <relatedStateVariable>
                    A_ARG_TYPE_AppIDs
                 </relatedStateVariable>
             </argument>
             <argument>
                 <name>AppInfo</name>
                 <direction>out</direction>
                 <relatedStateVariable>
                    A_ARG_TYPE_AppInfo
                 </relatedStateVariable>
             </argument>
          </argumentList>
      </action>
       <action>
          <name>GetSupportedTargetFields</name>
          <argumentList>
             <argument>
                 <name>SupportedTargetFields</name>
                 <direction>out</direction>
```

```
<relatedStateVariable>
                       SupportedTargetFields
          </relatedStateVariable>
       </argument>
   </argumentList>
</action>
<action>
   <name>GetAppIDList</name>
   <argumentList>
      <argument>
          <name>Target</name>
          <direction>in</direction>
          <relatedStateVariable>
              A_ARG_TYPE_Target
          </relatedStateVariable>
       </argument>
       <argument>
          <name>TargetFields</name>
          <direction>in</direction>
          <relatedStateVariable>
                         A_ARG_TYPE_TargetFields
          </relatedStateVariable>
       </argument>
       <argument>
          <name>AppIDs</name>
          <direction>out</direction>
          <relatedStateVariable>
             A_ARG_TYPE_AppIDs
          </relatedStateVariable>
       </argument>
   </argumentList>
</action>
<action>
   <name>GetRunningAppList</name>
   <argumentList>
       <argument>
          <name>RunningAppList</name>
          <direction>out</direction>
          <relatedStateVariable>
             RunningAppList
          </relatedStateVariable>
      </argument>
   </argumentList>
</action>
<action>
   <name>GetRunningStatus</name>
   <argumentList>
       <argument>
          <name>AppIDs</name>
          <direction>in</direction>
          <relatedStateVariable>
             A_ARG_TYPE_AppIDs
          </relatedStateVariable>
       </argument>
       <argument>
          <name>RunningStatus</name>
          <direction>out</direction>
          <relatedStateVariable>
              A_ARG_TYPE_AppInfo
          </relatedStateVariable>
       </argument>
   </argumentList>
</action>
<action>
   <name>StartAppByID</name>
   <argumentList>
       <argument>
          <name>AppID</name>
          <direction>in</direction>
```
<**relatedStateVariable**> *A\_ARG\_TYPE\_AppIDs* </**relatedStateVariable**> </**argument**> <**argument**> <**name**>*StartParameters*</**name**> <**direction**>**in**</**direction**> <**relatedStateVariable**> *A\_ARG\_TYPE\_Parameters* </**relatedStateVariable**> </**argument**> </**argumentList**> </**action**> <**action**> <**name**>*StartAppByURI*</**name**> <**argumentList**> <**argument**> <**name**>*StartURI*</**name**> <**direction**>**in**</**direction**> <**relatedStateVariable**> *A\_ARG\_TYPE\_URI* </**relatedStateVariable**> </**argument**> <**argument**> <**name**>*AppInfo*</**name**> <**direction**>**in**</**direction**> <**relatedStateVariable**> *A\_ARG\_TYPE\_AppInfo* </**relatedStateVariable**> </**argument**> <**argument**> <**name**>*StartParameters*</**name**> <**direction**>**in**</**direction**> <**relatedStateVariable**> *A\_ARG\_TYPE\_Parameters* </**relatedStateVariable**> </**argument**> <**argument**> <**name**>*AppID*</**name**> <**direction**>**out**</**direction**> <**relatedStateVariable**> *A\_ARG\_TYPE\_AppIDs* </**relatedStateVariable**> </**argument**> </**argumentList**> </**action**> <**action**> <**name**>*StopApp*</**name**> <**argumentList**> <**argument**> <**name**>*AppIDs*</**name**> <**direction**>**in**</**direction**> <**relatedStateVariable**> *A\_ARG\_TYPE\_AppIDs* </**relatedStateVariable**> </**argument**> <**argument**> <**name**>*StoppedAppIDs*</**name**> <**direction**>**out**</**direction**> <**relatedStateVariable**> *A\_ARG\_TYPE\_AppIDs* </**relatedStateVariable**> </**argument**> </**argumentList**> </**action**> <**action**> <**name**>*InstallAppByID*</**name**> <**argumentList**> <**argument**>

© 2014, UPnP Forum. All rights Reserved.

```
<name>AppID</name>
          <direction>in</direction>
          <relatedStateVariable>
             A_ARG_TYPE_AppIDs
          </relatedStateVariable>
       </argument>
       <argument>
          <name>InstallParameters</name>
          <direction>in</direction>
          <relatedStateVariable>
             A_ARG_TYPE_Parameters
          </relatedStateVariable>
       </argument>
   </argumentList>
</action>
<action>
   <name>InstallAppByURI</name>
   <argumentList>
       <argument>
          <name>InstallationURI</name>
          <direction>in</direction>
          <relatedStateVariable>
             A_ARG_TYPE_URI
          </relatedStateVariable>
       </argument>
       <argument>
          <name>AppInfo</name>
          <direction>in</direction>
          <relatedStateVariable>
             A_ARG_TYPE_AppInfo
          </relatedStateVariable>
       </argument>
       <argument>
          <name>InstallParameters</name>
          <direction>in</direction>
          <relatedStateVariable>
             A_ARG_TYPE_Parameters
          </relatedStateVariable>
       </argument>
       <argument>
          <name>AppID</name>
          <direction>out</direction>
          <relatedStateVariable>
              A_ARG_TYPE_AppIDs
          </relatedStateVariable>
       </argument>
   </argumentList>
</action>
<action>
   <name>UninstallApp</name>
   <argumentList>
       <argument>
          <name>AppIDs</name>
          <direction>in</direction>
          <relatedStateVariable>
             A_ARG_TYPE_AppIDs
          </relatedStateVariable>
       </argument>
       <argument>
          <name>UninstalledAppIDs</name>
          <direction>out</direction>
          <relatedStateVariable>
             A_ARG_TYPE_AppIDs
          </relatedStateVariable>
      </argument>
   </argumentList>
</action>
<action>
   <name>GetInstallationStatus</name>
```

```
<argumentList>
      <argument>
          <name>AppIDs</name>
          <direction>in</direction>
          <relatedStateVariable>
              A_ARG_TYPE_AppIDs
          </relatedStateVariable>
      </argument>
       <argument>
          <name>InstallationStatus</name>
          <direction>out</direction>
          <relatedStateVariable>
             A_ARG_TYPE_AppInfo
          </relatedStateVariable>
      </argument>
   </argumentList>
</action>
<action>
   <name>GetAppConnectionInfo</name>
   <argumentList>
      <argument>
          <name>AppIDs</name>
          <direction>in</direction>
          <relatedStateVariable>
             A_ARG_TYPE_AppIDs
          </relatedStateVariable>
      </argument>
      <argument>
          <name>ConnectionInfo</name>
          <direction>out</direction>
          <relatedStateVariable>
              A_ARG_TYPE_AppInfo
          </relatedStateVariable>
      </argument>
   </argumentList>
</action>
<action>
   <name>ConnectApptoApp</name>
   <argumentList>
      <argument>
          <name>AppID</name>
          <direction>in</direction>
          <relatedStateVariable>
              A_ARG_TYPE_AppIDs
          </relatedStateVariable>
      </argument>
       <argument>
          <name>ConnectionID</name>
          <direction>out</direction>
          <relatedStateVariable>
             A_ARG_TYPE_ConnectionIDs
          </relatedStateVariable>
      </argument>
   </argumentList>
</action>
<action>
   <name>DisconnectApptoApp</name>
   <argumentList>
       <argument>
          <name>ConnectionIDs</name>
          <direction>in</direction>
          <relatedStateVariable>
             A_ARG_TYPE_ConnectionIDs
          </relatedStateVariable>
      </argument>
      <argument>
          <name>DisconnectedConnectionIDs</name>
          <direction>out</direction>
          <relatedStateVariable>
```

```
A_ARG_TYPE_ConnectionIDs
             </relatedStateVariable>
          </argument>
      </argumentList>
   </action>
   <action>
      <name>GetCurrentConnectionInfo</name>
      <argumentList>
          <argument>
             <name>ConnectionIDs</name>
             <direction>out</direction>
             <relatedStateVariable>
                A_ARG_TYPE_ConnectionIDs
             </relatedStateVariable>
          </argument>
          <argument>
             <name>ConnectionAppIDs</name>
             <direction>out</direction>
             <relatedStateVariable>
                 A_ARG_TYPE_AppIDs
             </relatedStateVariable>
          </argument>
      </argumentList>
   </action>
   <!--Declarations for other actions added by UPnP vendor
   (if any) go here-->
</actionList>
<serviceStateTable>
   <stateVariable sendEvents="no">
      <name>FeatureList</name>
      <dataType>string</dataType>
   </stateVariable>
   <stateVariable sendEvents="no">
       <name>A_ARG_TYPE_AppIDs</name>
      <dataType>string</dataType>
   </stateVariable>
   <stateVariable sendEvents="no">
      <name>AppInfoList</name>
      <dataType>string</dataType>
   </stateVariable>
   <stateVariable sendEvents="no">
       <name>A_ARG_TYPE_AppInfo</name>
      <dataType>string</dataType>
   </stateVariable>
   <stateVariable sendEvents="no">
       <name>SupportedTargetFields</name>
       <dataType>string</dataType>
   </stateVariable>
   <stateVariable sendEvents="no">
       <name>A_ARG_TYPE_Target</name>
      <dataType>string</dataType>
   </stateVariable>
   <stateVariable sendEvents="no">
      <name>A_ARG_TYPE_TargetFields</name>
      <dataType>string</dataType>
   </stateVariable>
   <stateVariable sendEvents="yes">
       <name>RunningAppList</name>
       <dataType>string</dataType>
   </stateVariable>
   <stateVariable sendEvents="yes">
       <name>TransitioningApps</name>
      <dataType>string</dataType>
   </stateVariable>
   <stateVariable sendEvents="no">
       <name>A_ARG_TYPE_URI</name>
       <dataType>string</dataType>
   </stateVariable>
   <stateVariable sendEvents="no">
```

```
<name>A_ARG_TYPE_Parameters</name>
          <dataType>string</dataType>
       </stateVariable>
       <stateVariable sendEvents="no">
          <name>A_ARG_TYPE_ConnectionIDs</name>
          <dataType>string</dataType>
      </stateVariable>
      <!--Declarations for other state variables added by 
      UPnP vendor (if any) go here-->
   </serviceStateTable>
</scpd>
```
# **7 Test**

No semantic tests have been specified for this service.